# CSCI 567: Machine Learning

Vatsal Sharan Spring 2024

Lecture 10, Mar 29

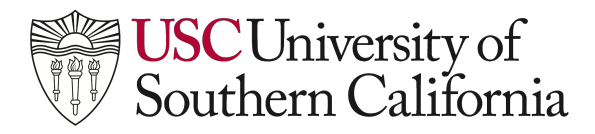

#### Administrivia

- HW4 is due in about two weeks (April 11 at noon).
- Mid-term project check-ins in week of April 15
- Today's plan:
	- Finish ensemble methods
	- Unsupervised learning:
		- PCA

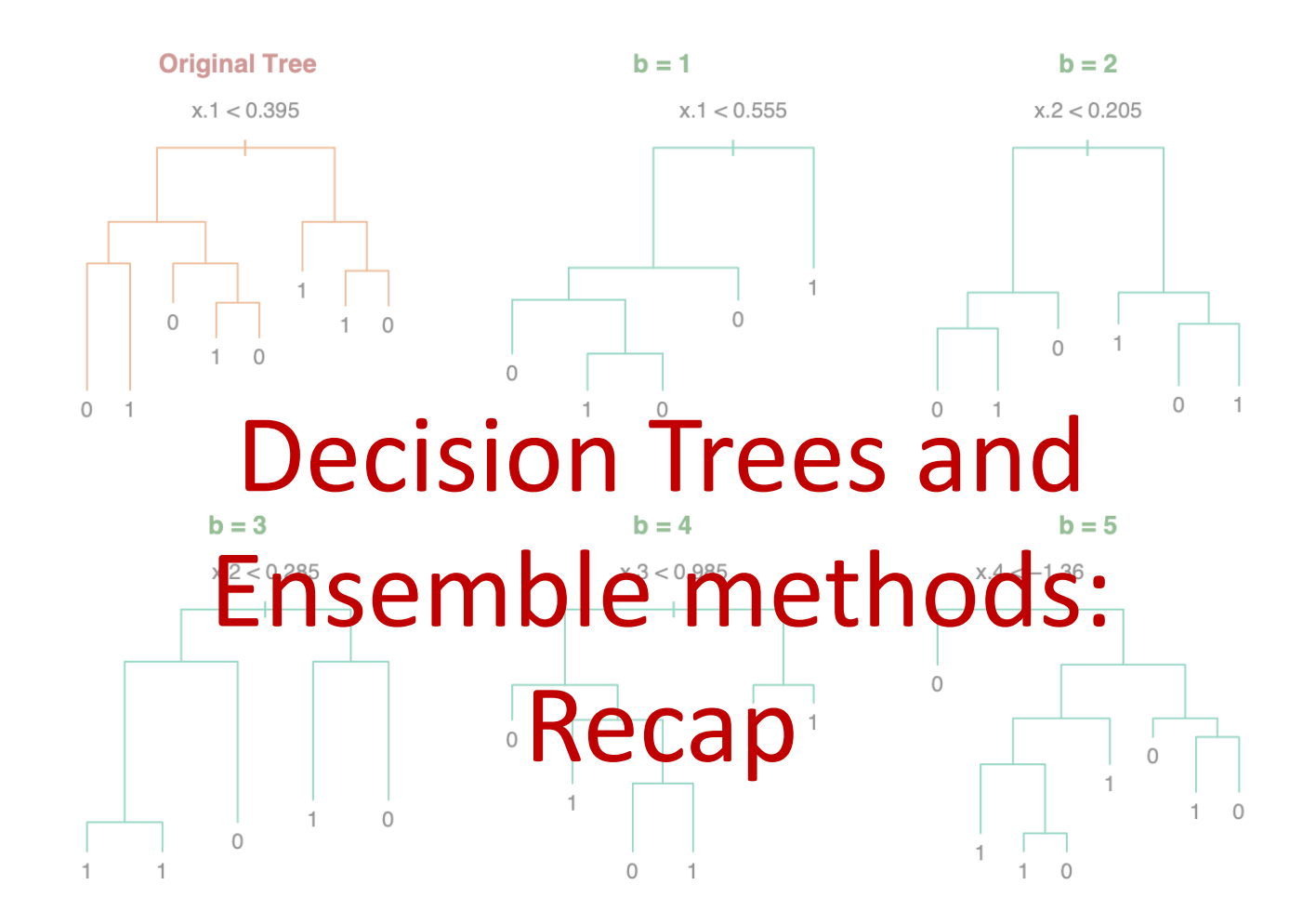

#### **Ensemble methods**

- Bagging
- Random forests
- Boosting: Basics
- Adaboost
- Gradient boosting

#### **Bagging**

Collect T subsets each of some fixed size (say  $m$ ) by sampling with replacement from training data.

Let  $f_t(x)$  be the classifier (such as a decision tree) obtained by training on the subset  $t \in \{1, \ldots, T\}$ . Then the aggregrated classifier  $f_{aqq}(x)$  is given by:

$$
f_{agg}(\boldsymbol{x}) = \begin{cases} \frac{1}{T} \sum_{t=1}^{T} f_t(\boldsymbol{x}) & \text{for regression,} \\ \text{sign}\left(\frac{1}{T} \sum_{t=1}^{T} f_t(\boldsymbol{x})\right) = \text{Majority Note}\{f_t(\boldsymbol{x})\}_{t=1}^{T} & \text{for classification.} \end{cases}
$$

- Reduces overfitting (*i.e.*, variance)
- Can work with any type of classifier (here focus on trees)
- Easy to parallelize (can train multiple trees in parallel)
- But loses on interpretability to single decision tree (true for all ensemble methods..)

#### **Ensemble methods**

- Bagging
- Random forests
- Boosting: Basics
- Adaboost
- Gradient boosting

#### **Random forests**

Random forests: When growing a tree on a bootstrapped (i.e. subsampled) dataset, before each split select  $k \leq d$  of the  $d$  input variables at random as candidates for splitting.

When  $k = d \rightarrow$  same as Bagging When  $k < d$   $\rightarrow$  Random forests

 $k$  is a hyperparameter, tuned via cross-validation

#### **Ensemble methods**

- Bagging
- Random forests
- Boosting: Basics
- Adaboost
- Gradient boosting

#### **Boosting: Idea**

The boosted predictor is of the form  $f_{boost}(\boldsymbol{x}) = sign(h(\boldsymbol{x}))$ , where,

$$
h(\boldsymbol{x}) = \sum_{t=1}^{T} \beta_t f_t(\boldsymbol{x}) \text{ for } \beta_t \ge 0 \text{ and } f_t \in \mathcal{F}.
$$

The goal is to minimize  $\ell(h(\boldsymbol{x}), y)$  for some loss function  $\ell$ .

Q: We know how to find the best predictor in  $\mathcal F$  on some data, but how do we find the best weighted combination  $h(x)$ ?

A: Minimize the loss by a *greedy approach*, i.e. find  $\beta_t$ ,  $f_t(x)$  one by one for  $t = 1, \ldots, T$ .

Specifically, let  $h_t(x) = \sum_{\tau=1}^t \beta_\tau f_\tau(x)$ . Suppose we have found  $h_{t-1}(x)$ , how do we find  $\beta_t, f_t(x)$ ?

Find the  $\beta_t$ ,  $f_t(\mathbf{x})$  which minimizes the loss  $\ell(h_t(\mathbf{x}), y)$ .

Different loss function  $\ell$  give different boosting algorithms.

$$
\ell(h(\boldsymbol{x}), y) = \begin{cases} (h(\boldsymbol{x}) - y)^2 & \to \text{ Least squares boosting,} \\ \exp(-h(\boldsymbol{x})y) & \to \text{Adaboot.} \end{cases}
$$

#### **Boosting: example**

#### Email spam detection:

- given a training set like:
	- ("Want to make money fast? ...", spam)
	- ("Viterbi Research Gist ...", not spam)
- first obtain a classifier by applying a base algorithm, which can be a rather simple/weak one, like decision stumps:
	- e.g. contains the word "money"  $\Rightarrow$  spam
- reweigh the examples so that "difficult" ones get more attention
	- e.g. spam that doesn't contain the word "money"
- obtain another classifier by applying the same base algorithm:
	- e.g. empty "to address"  $\Rightarrow$  spam
- repeat ...
- final classifier is the (weighted) majority vote of all weak classifiers

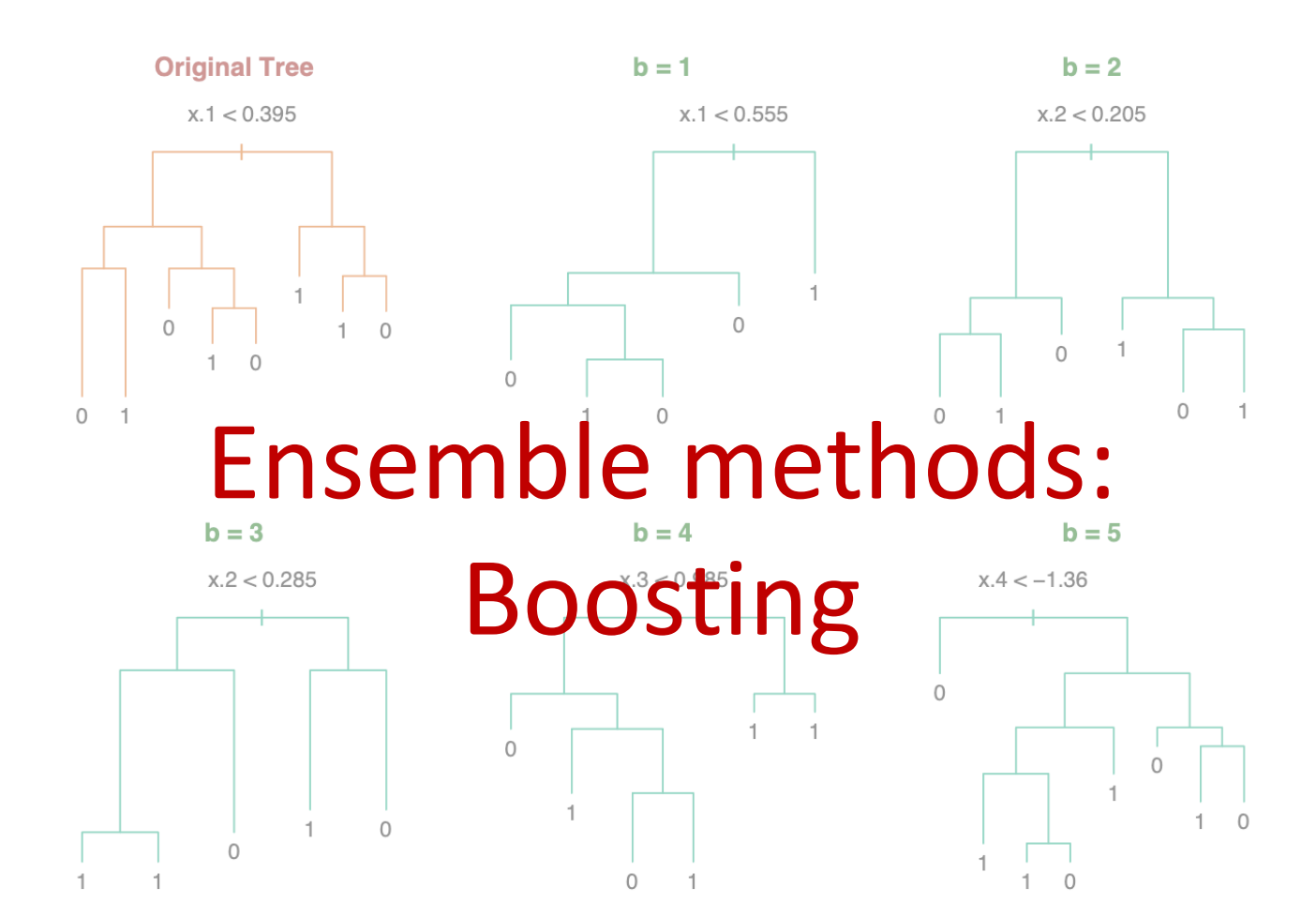

#### **Ensemble methods**

- Bagging
- Random forests
- Boosting: Basics
- Adaboost
- Gradient boosting

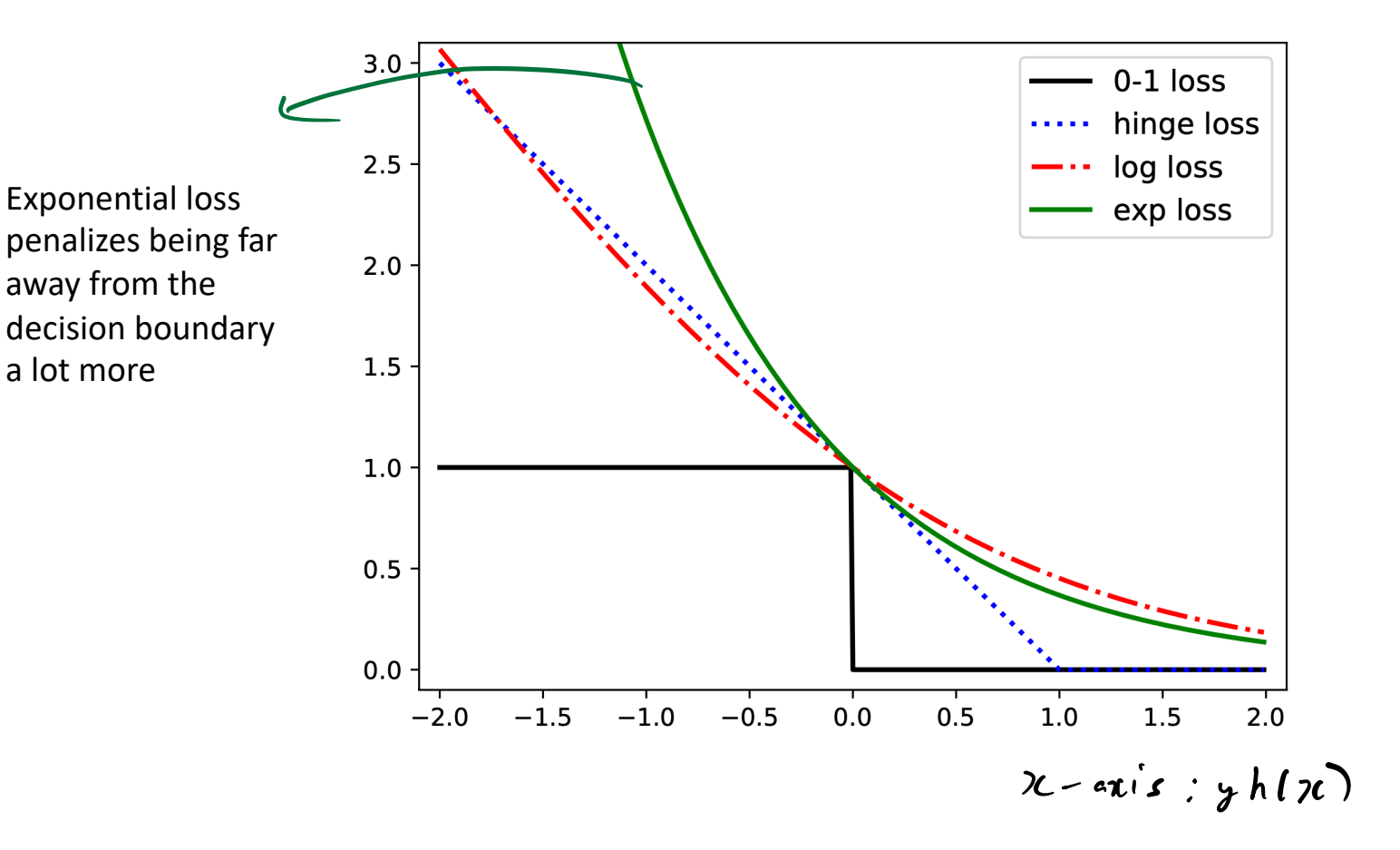

Figure from PML

AdaBoost minimizes exponential loss by a greedy approach, that is, find  $\beta_t$ ,  $f_t(x)$  one by one for  $t = 1, \ldots, T$ .

Recall  $h_t(x) = \sum_{\tau=1}^t \beta_\tau f_\tau(x)$ . Suppose we have found  $h_{t-1}$ , *what should*  $f_t$  *be?* Greedily, we want to find  $\beta_t$ ,  $f_t(x)$  to minimize  $\sum$  $\overline{n}$  $i=1$  $\exp \left( - y_i h_t(\boldsymbol{x}_i) \right) = \sum \limits$ n  $i=1$  $\exp(-y_ih_{t-1}(\boldsymbol{x}_i))\exp(-y_i\beta_tf_t(\boldsymbol{x}_i))$  $=$  const<sub>t</sub> ·  $\sum$  $\overline{n}$  $i=1$  $D_t(i) \exp(-y_i \beta_t f_t(\boldsymbol{x}_i))$ 

where the last step is by defining the weights

$$
D_t(i) = \frac{\exp(-y_i h_{t-1}(\boldsymbol{x}_i))}{\text{const}_t}
$$

const<sub>t</sub> is a normalizing constant to make  $\sum_{i=1}^{n} D_t(i) = 1$ .

So the goal becomes finding  $\beta_t$ ,  $f_t(x) \in \mathcal{F}$  that minimize

$$
\sum_{i=1}^{n} D_t(i) \exp(-y_i \beta_t f_t(\boldsymbol{x}_i))
$$
\n
$$
= \sum_{i:y_i \neq f_t(\boldsymbol{x}_i)} D_t(i) e^{\beta_t} + \sum_{i:y_i = f_t(\boldsymbol{x}_i)} D_t(i) e^{-\beta_t}
$$
\n
$$
= \epsilon_t e^{\beta_t} + (1 - \epsilon_t) e^{-\beta_t} \quad \text{(where } \epsilon_t = \sum_{i:y_i \neq f_t(\boldsymbol{x}_i)} D_t(i) \text{ is weighted error of } f_t\text{)}
$$
\n
$$
= \epsilon_t (e^{\beta_t} - e^{-\beta_t}) + e^{-\beta_t}
$$

Therefore, we should find  $f_t(x)$  to minimize its the weighted classification error  $\epsilon_t$  (what we expect the base algorithm to do intuitively).

When  $f_t(x)$  (and thus  $\epsilon_t$ ) is fixed, we then find  $\beta_t$  to minimize

$$
\epsilon_t(e^{\beta_t}-e^{-\beta_t})+e^{-\beta_t}
$$

*Exercise*: verify that the solution is given by:

$$
\beta_t = \frac{1}{2} \ln \left( \frac{1 - \epsilon_t}{\epsilon_t} \right)
$$

Hint:  $e^x$  is a convex function of x.

How do we update the weights for the next step? The definition of  $D_{t+1}(i)$  is actually recursive,

$$
D_{t+1}(i) = \frac{\exp(-y_i h_t(x_i))}{\cosh t_{+1}}
$$
\n
$$
= \frac{\exp(-y_i h_{t-1}(x_i))}{\cosh t_{+1}} \cdot \exp(-y_i \beta_t f_t(x_i))
$$
\n
$$
= \left(D_t(i) \frac{\cosh t}{\cosh t_{+1}}\right) \cdot \exp(-y_i \beta_t f_t(x_i))
$$
\n
$$
\implies D_{t+1}(i) \propto D_t(i) \exp(-\beta_t y_i f_t(x_i)) = \begin{cases} D_t(i) e^{-\beta_t} & \text{if } f_t(x_i) = y_i \\ D_t(i) e^{\beta_t} & \text{else} \end{cases}
$$
\n
$$
\text{Example 1: } \text{Example 2: } \text{Example 3: } \text{Example 3: } \text{Example 4: } \text{Example 4: } \text{Example 5: } \text{Example 5: } \text{Example 6: } \text{Example 6: } \text{Example 7: } \text{Example 7: } \text{Example 8: } \text{Example 8: } \text{Example 8: } \text{Example 8: } \text{Example 9: } \text{Example 1: } \text{Example 1: } \text{Example 1: } \text{Example 1: } \text{Example 1: } \text{Example 1: } \text{Example 1: } \text{Example 2: } \text{Example 2: } \text{Example 1: } \text{Example 3: } \text{Example 3: } \text{Example 3: } \text{Example 4: } \text{Example 4: } \text{Example 5: } \text{Example 5: } \text{Example 6: } \text{Example 6: } \text{Example 6: } \text{Example 7: } \text{Example 7: } \text{Example 8: } \text{Example 8: } \text{Example 8: } \text{Example 1: } \text{Example 1: } \text{Example 1: } \text{Example 1: } \text{Example 1: } \text{Example 1: } \text{Example 1: } \text{Example 2: } \text{Example 2: } \text{Example 1: } \text{Example 3: } \text{Example 1: } \text{Example 1: } \text{Example 2: } \text{Example 2: } \text{Example 3: } \text{Example 3: } \text{Example 3: } \text{Example 4: } \text{Example 4: } \text{Example 5: } \text{Example 1: } \text{Example 1: } \text{Example 1: } \
$$

#### **AdaBoost: Full algorithm**

Given a training set S and a base algorithm A, initialize  $D_1$  to be uniform

For  $t = 1, \ldots, T$ 

- obtain a weak classifier  $f_t(x) \leftarrow \mathcal{A}(S, D_t)$
- calculate the weight  $\beta_t$  of  $f_t(\mathbf{x})$  as

$$
\beta_t = \frac{1}{2} \ln \left( \frac{1 - \epsilon_t}{\epsilon_t} \right) \qquad (\beta_t > 0 \Leftrightarrow \epsilon_t < 0.5)
$$
  
where  $\epsilon_t = \sum_{i: f_t(\boldsymbol{x}_i) \neq y_i} D_t(i)$  is the weighted error of  $f_t(\boldsymbol{x})$ . This says that the  
o update distributions  

$$
D_{t+1}(i) \propto D_t(i) e^{-\beta_t y_i f_t(\boldsymbol{x}_i)} = \begin{cases} D_t(i) e^{-\beta_t} & \text{if } f_t(\boldsymbol{x}_i) = y_i \\ D_t(i) e^{\beta_t} & \text{else} \end{cases}
$$

Output the final classifier  $f_{boost} = \text{sgn}\left(\sum_{t=1}^{T} \beta_t f_t(\boldsymbol{x})\right)$ 

Put more weight on difficult to classify instances and less on those already handled well New weak learners are added sequentially that focus their training on the more difficult patterns

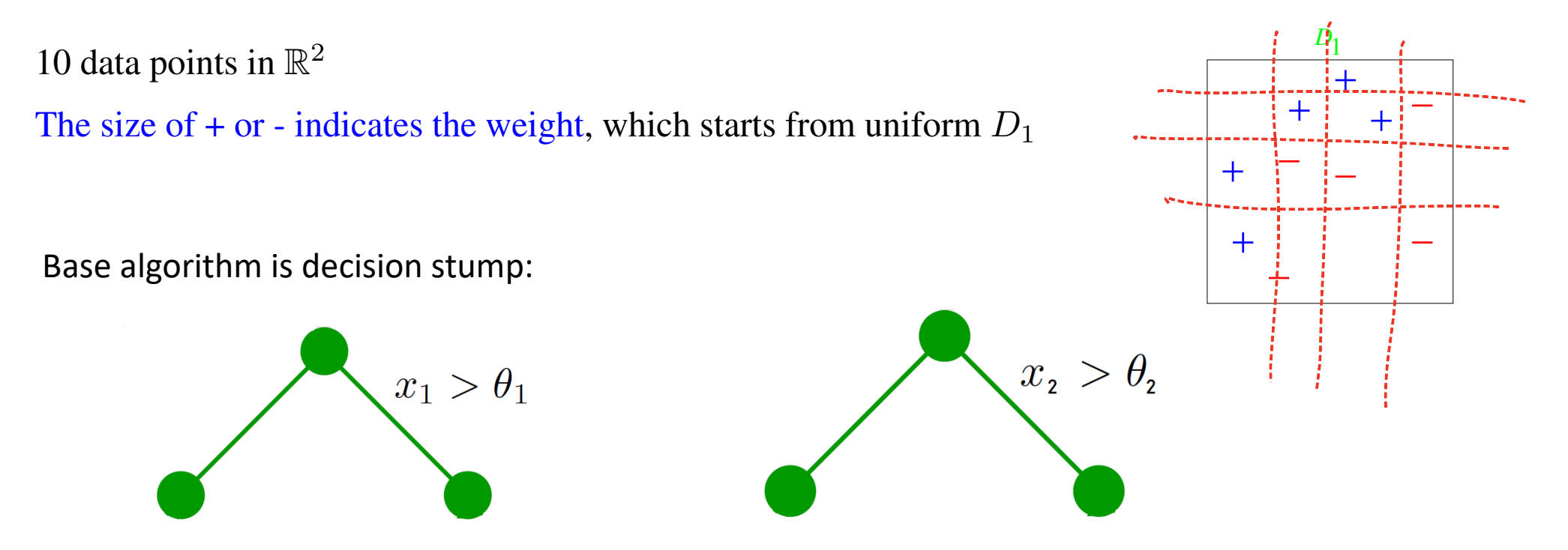

Observe that no stump can predict very accurately for this dataset.

Put more weight on difficult to classify instances and less on those already handled well New weak learners are added sequentially that focus their training on the more difficult patterns

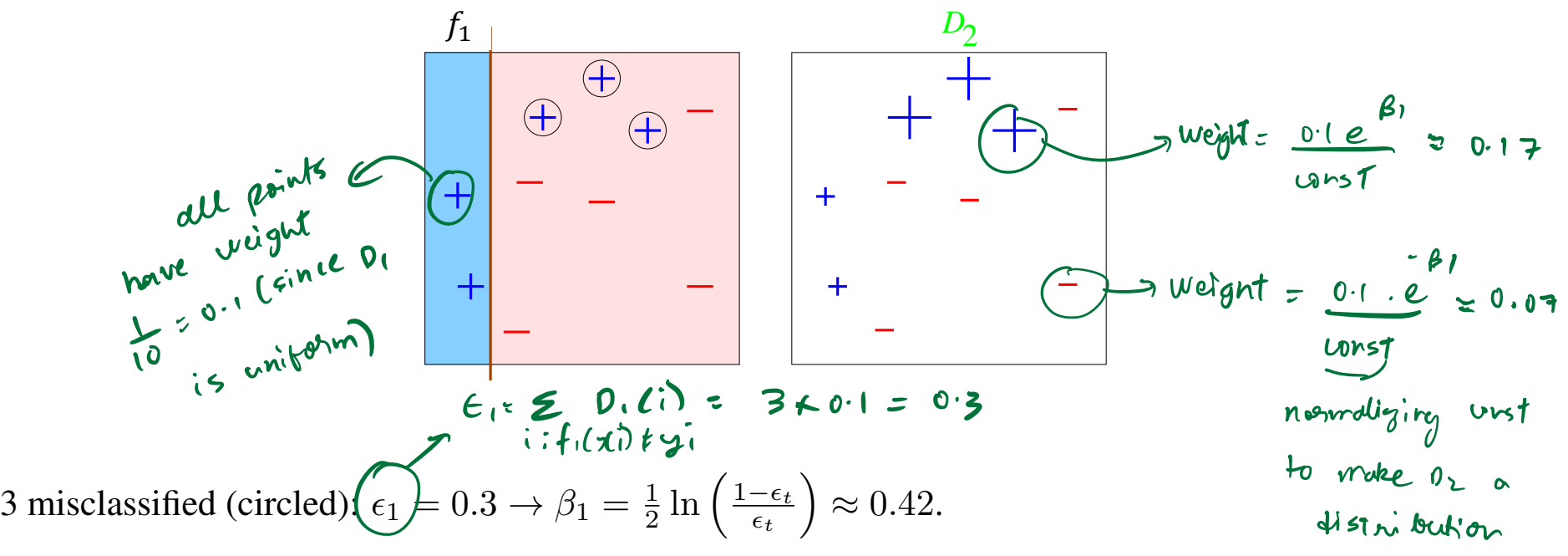

 $D_2$  puts more weights on these misclassified points.

Put more weight on difficult to classify instances and less on those already handled well New weak learners are added sequentially that focus their training on the more difficult patterns

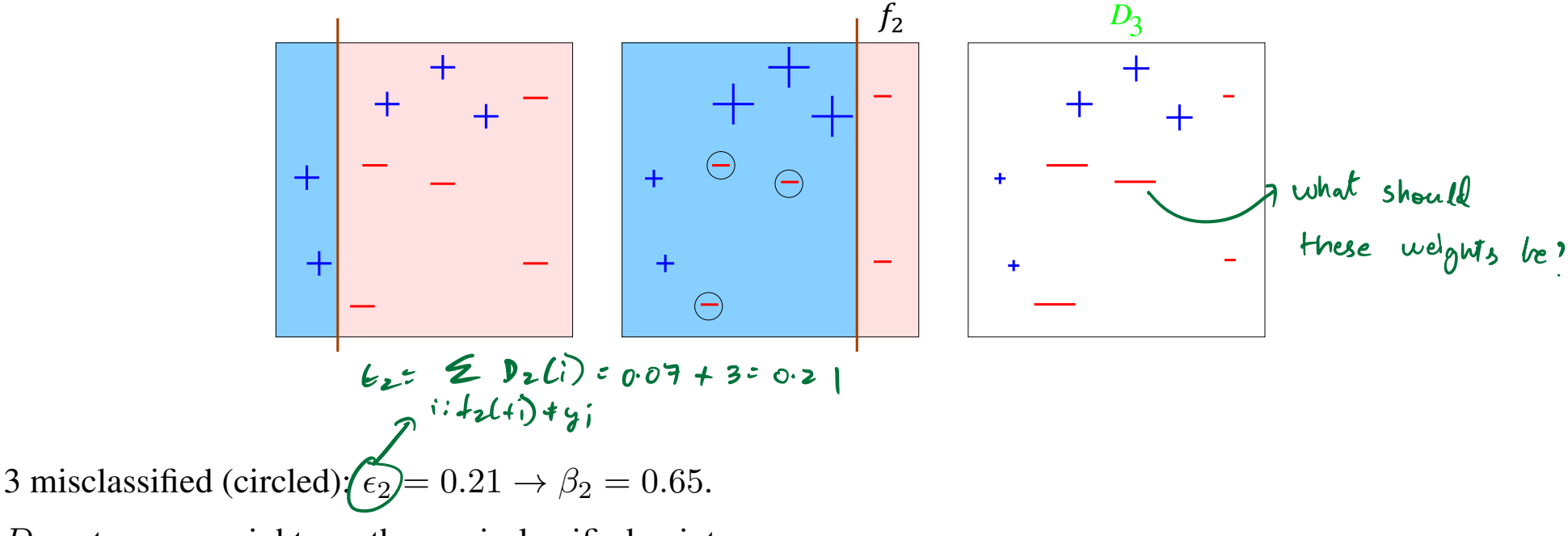

 $D_3$  puts more weights on these misclassified points.

Put more weight on difficult to classify instances and less on those already handled well New weak learners are added sequentially that focus their training on the more difficult patterns

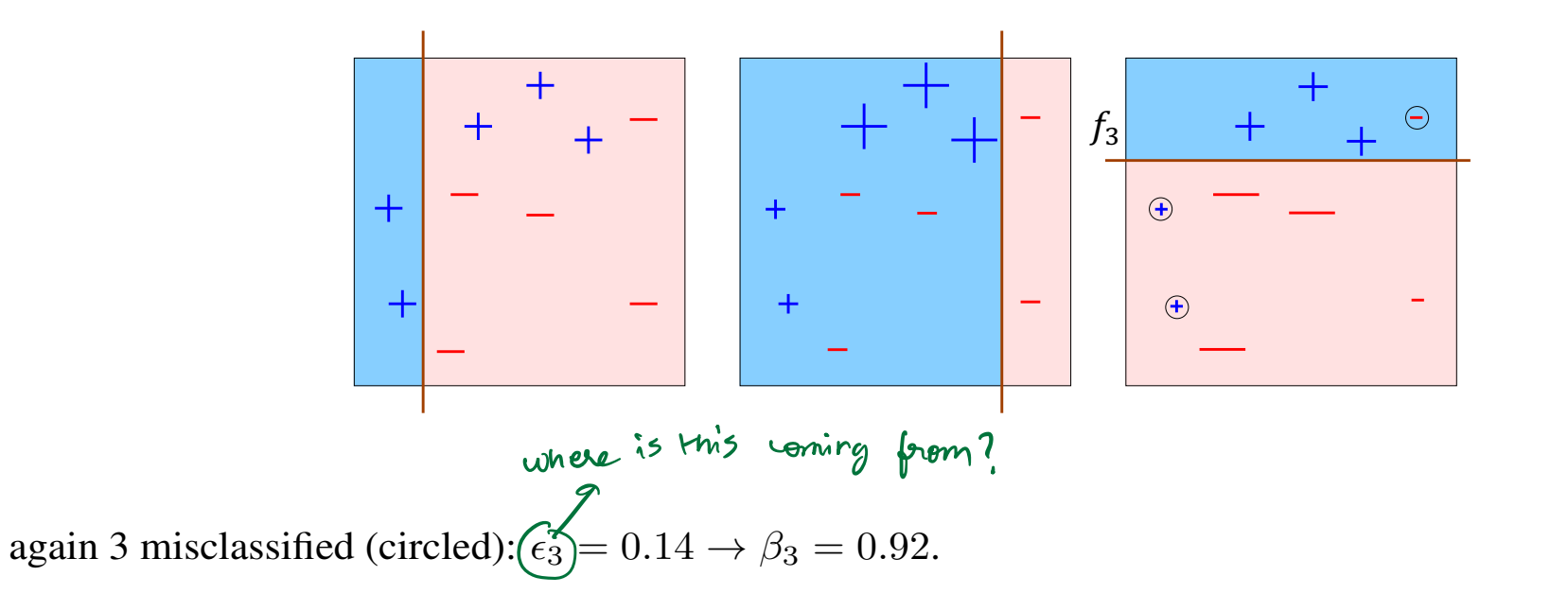

Put more weight on difficult to classify instances and less on those already handled well New weak learners are added sequentially that focus their training on the more difficult patterns ron anneair to c<br>Ars ara addad se

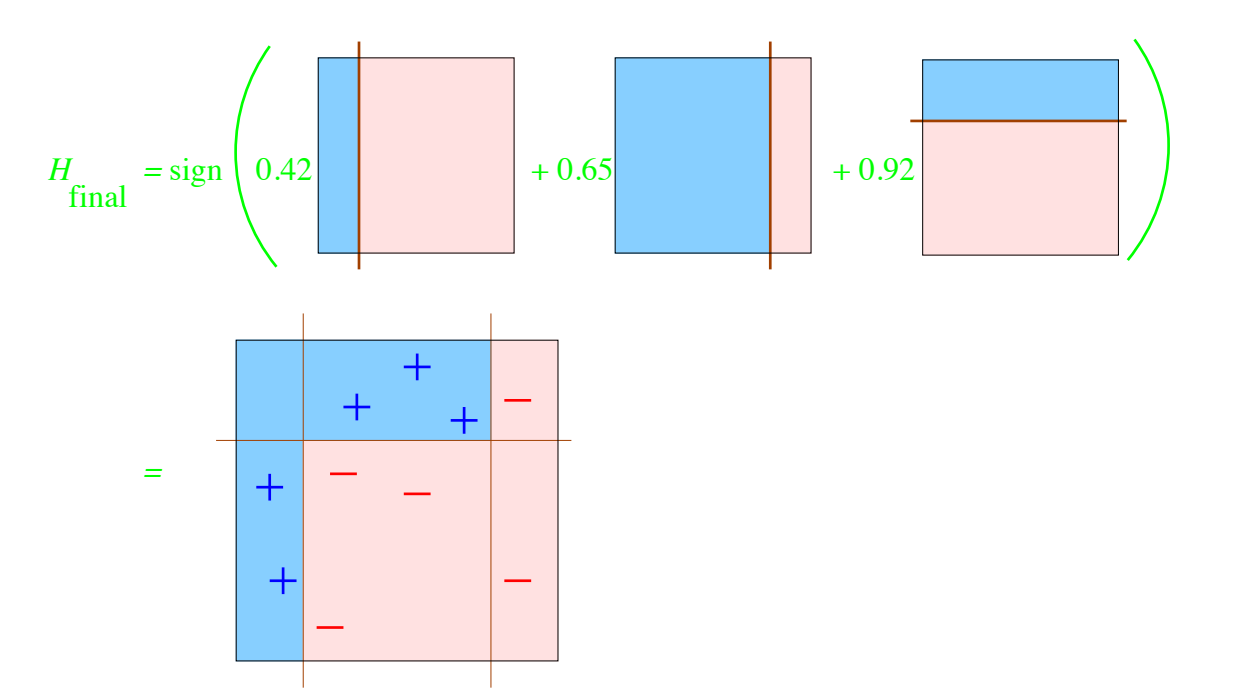

All data points are now classified correctly, even though each weak classifier makes 3 mistakes.

#### **Ensemble methods**

- Bagging
- Random forests
- Boosting: Basics
- Adaboost
- Gradient boosting

#### **Gradient Boosting**

Recall  $h_t(x) = \sum_{\tau=1}^t \beta_\tau f_\tau(x)$ . For Adaboost (exponential loss), given  $h_{t-1}(x)$ , we found what  $f_t(x)$  should be.

Gradient boosting provides an iterative approach for general (any) loss function  $\ell(h(\boldsymbol{x}), y)$ :

• For all training datapoints  $(x_i, y_i)$  find the gradient  $r_i = -\left[\frac{\delta\ell(h(\bm{x}_i), y_i)}{\delta h(\bm{x}_i)}\right]$  $\overline{\delta h(\boldsymbol{x}_i)}$  $\overline{\phantom{a}}$  $h(\boldsymbol{x}_i)=h_{t-1}(\boldsymbol{x}_i)$ • Use the weak learner to find  $f_t$  which fits  $(x_i, \hat{r}_i)$  as well as possible:  $f_t = \text{argmin}$  $f \in \mathcal{F}$  $\sum$  $\overline{n}$  $i=1$  $(r_i - f(\boldsymbol{x}_i))^2$ .

• Update  $h_t(x) = h_{t-1}(x) + \eta f_t(x)$ , for some step size  $\eta$ .

#### **Gradient Boosting**

Usually we add some regularization term to prevent overfitting (penalize the size of the tree etc.)

Gradient boosting is extremely successful!!

A variant **XGBoost** is one of the most popular algorithms for **structured data** (tables etc. with numbers and categories where each feature typically has some meaning, unlike images or text).

(for e.g. during Kaggle competitions back in 2015, 17 out of 29 winning solutions used XGBoost)

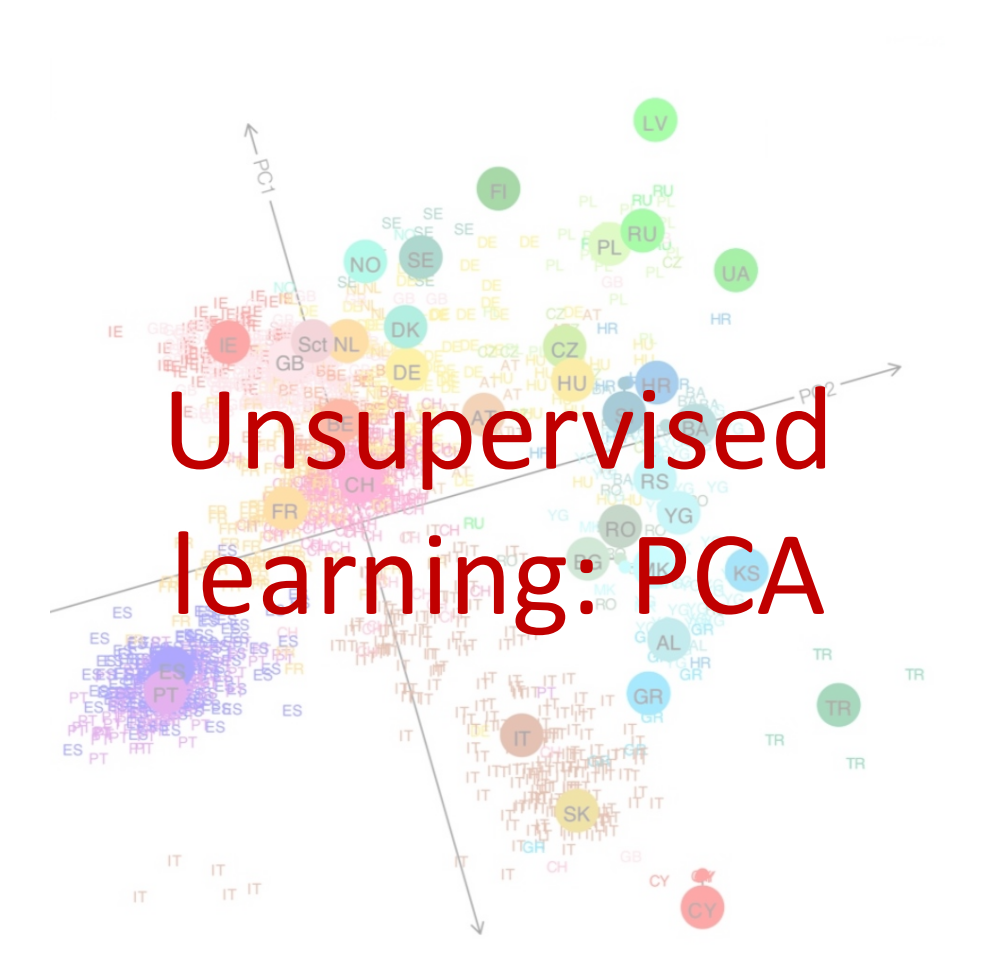

## A simplistic taxonomy of ML

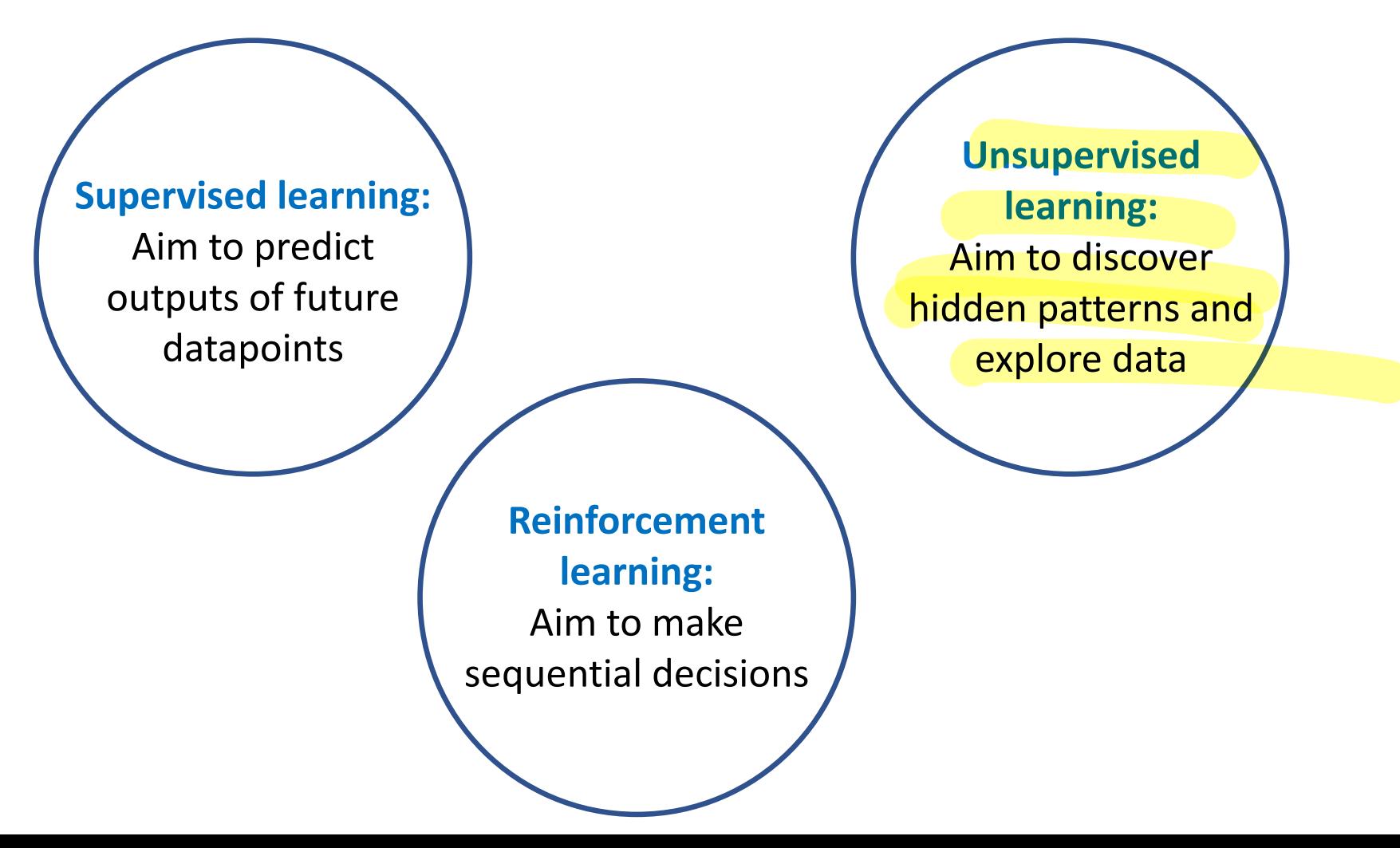

## **Principal Component Analysis (PCA)**

- **Introduction**
- Formalizing the problem
- How to use PCA, and examples
- Solving the PCA optimization problem
- Conclusion

#### **Acknowledgement & further reading**

Our presentation is closely based on Gregory Valiant's notes for CS168 at Stanford.

<https://web.stanford.edu/class/cs168/l/l7.pdf> <https://web.stanford.edu/class/cs168/l/l8.pdf>

You can refer to these notes for further reading.

Also review our Linear algebra Colab notebooks:

[Part 1](https://colab.research.google.com/drive/1Wo6pC6ybebfIV8Nz06aHAVa1amjYDGQO?usp=sharing) [Part 2](https://colab.research.google.com/drive/1Wo6pC6ybebfIV8Nz06aHAVa1amjYDGQO?usp=sharing)

#### **Dimensionality reduction & PCA**

We'll start with a simple and fundamental unsupervised learning problem: **dimensionality reduction**.

Goal: reduce the dimensionality of a dataset so that

- it is easier to visualize and discover patterns
- it takes less time and space to process for any downstream application (classification, regression, etc)
- noise is reduced

 $\bullet$   $\cdot \cdot \cdot$ 

There are many approaches, we focus on a linear method: **Principal Component Analysis (PCA)**.

Consider the following dataset:

- 17 features, each represents the average consumption of some food
- 4 data points, each represents some country.

*What can you tell?*

Hard to say anything looking at all these 17 features.

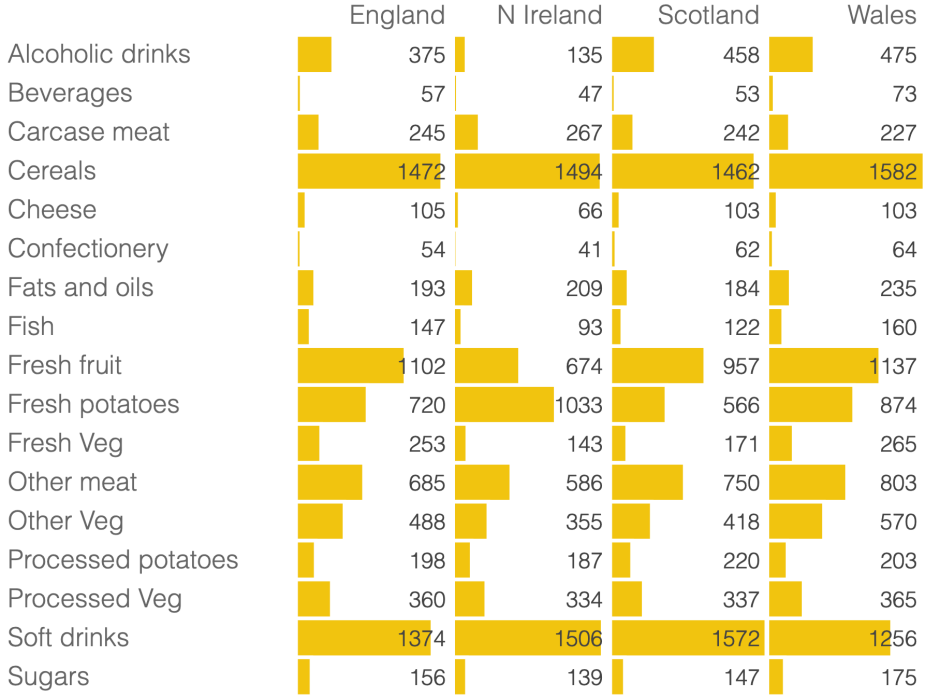

Picture from [here](http://setosa.io/ev/principal-component-analysis/) See [this](https://people.duke.edu/~hpgavin/SystemID/References/Richardson-PCA-2009.pdf) for more details

PCA can help us! The projection of the data onto its first principal component:

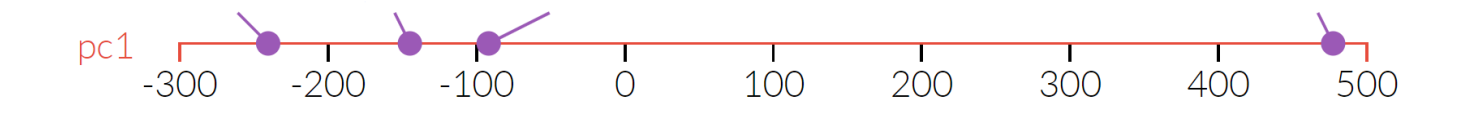

i.e. we reduce the dimensionality from 17 to just 1.

Now one data point is clearly different from the rest!

PCA can help us! The projection of the data onto its first principal component (PC1):

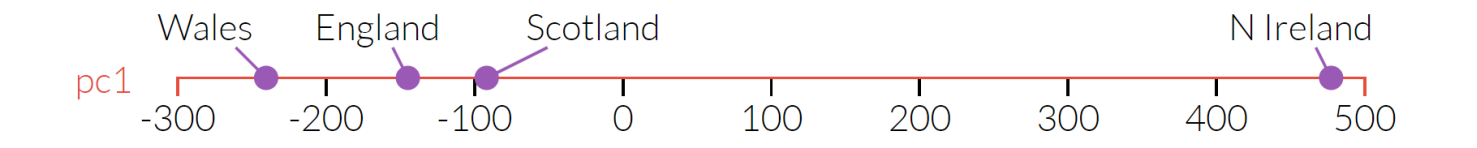

i.e. we reduce the dimensionality from 17 to just 1.

Now one data point is clearly different from the rest!

That turns out to be data from Northern Ireland, the only country not on the island of Great Britain out of the 4 samples.

Can also interpret components: PC1 tells us that the Northern Irish eat more grams of fresh potatoes and fewer of fresh fruits and alcoholic drinks.

#### We can find the **second (and more) principal components** of the data too:

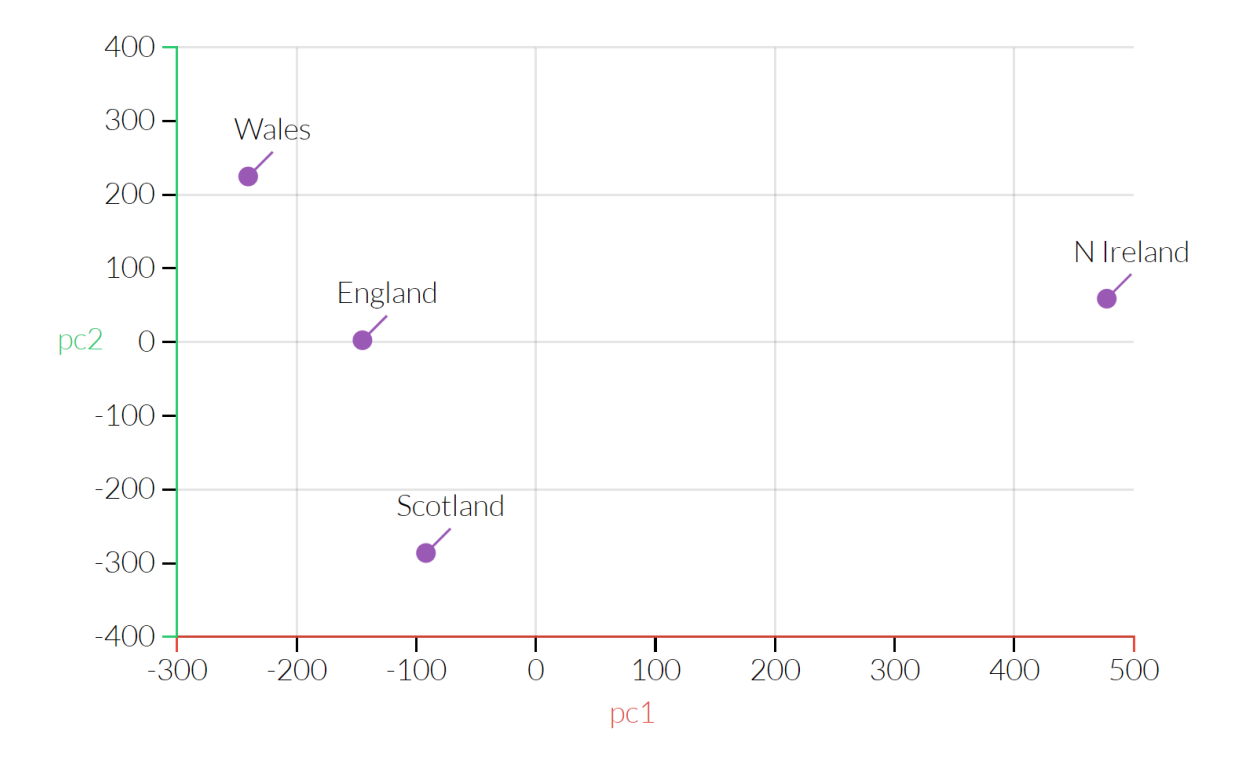

And the components themselves are interpretable too:

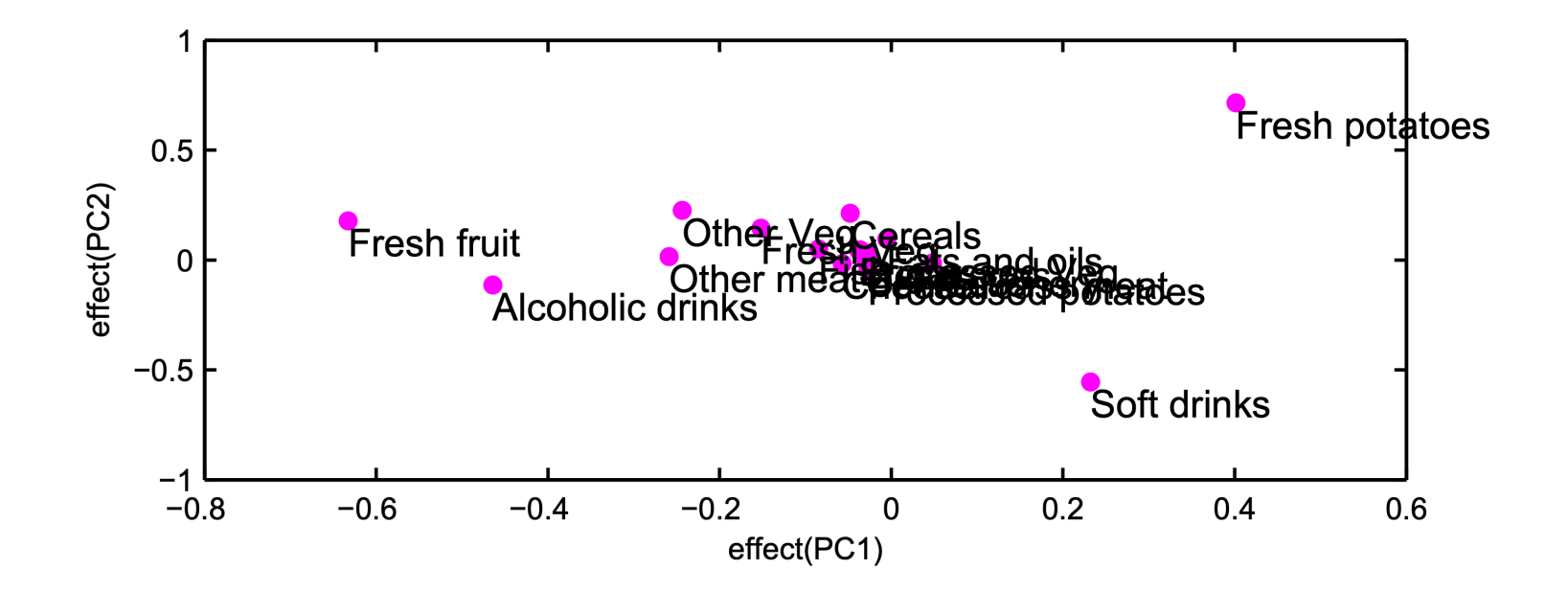

See [this](https://people.duke.edu/~hpgavin/SystemID/References/Richardson-PCA-2009.pdf) for more details

## **Principal Component Analysis (PCA)**

- Introduction
- Formalizing the problem
- How to use PCA, and examples
- Solving the PCA optimization problem
- Conclusion

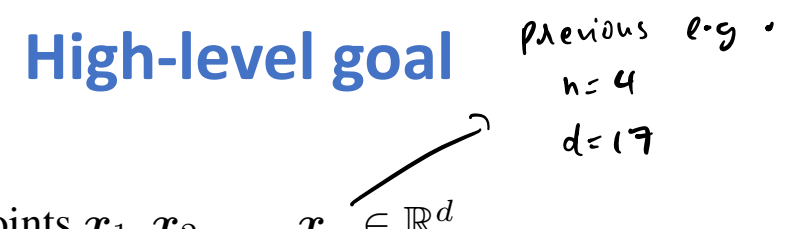

Suppose we have a dataset of n datapoints  $x_1, x_2, \ldots, x_n \in \mathbb{R}^d$ .

The high level goal of PCA is to find a set of k principal components (PCs) /principal vectors  $v_1,\ldots, v_k \in$  $\mathbb{R}^d$  such that for each  $x_i$ ,

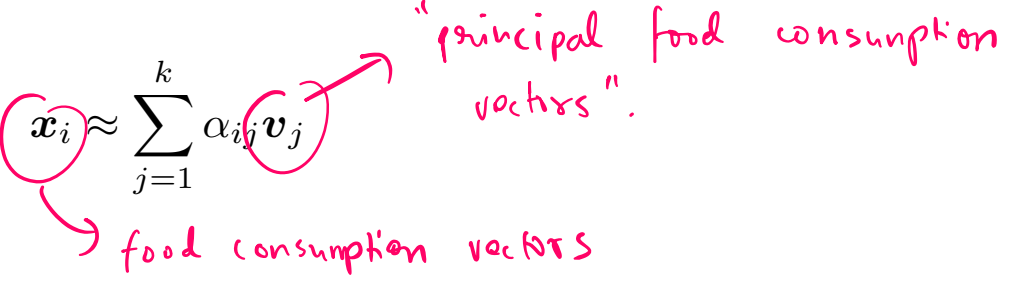

for some coefficients  $\alpha_{ij} \in \mathbb{R}$ .

*Explain the data as different linear combinations of some PCs*

#### **Preprocessing the data**

• Before we apply PCA, we usually preprocess the data to center it:

Let  $\bar{\bm{x}} = \frac{1}{n} \sum_{i=1}^n \bm{x}_i$ 

Centered datapoints  $\tilde{x}_i = x_i - \bar{x}$ 

For the lecture, we will assume data is centered,  $\sum x_i = 0$ 

• In many applications, it is also important to scale each coordinate properly. This is especially true if the coordinates are in different units or scales.

For all  $j \in [d]$ , divide the jth coordinate of each point by  $\sqrt{\sum_{i=1}^{n} x_i^{j^2}}$ 

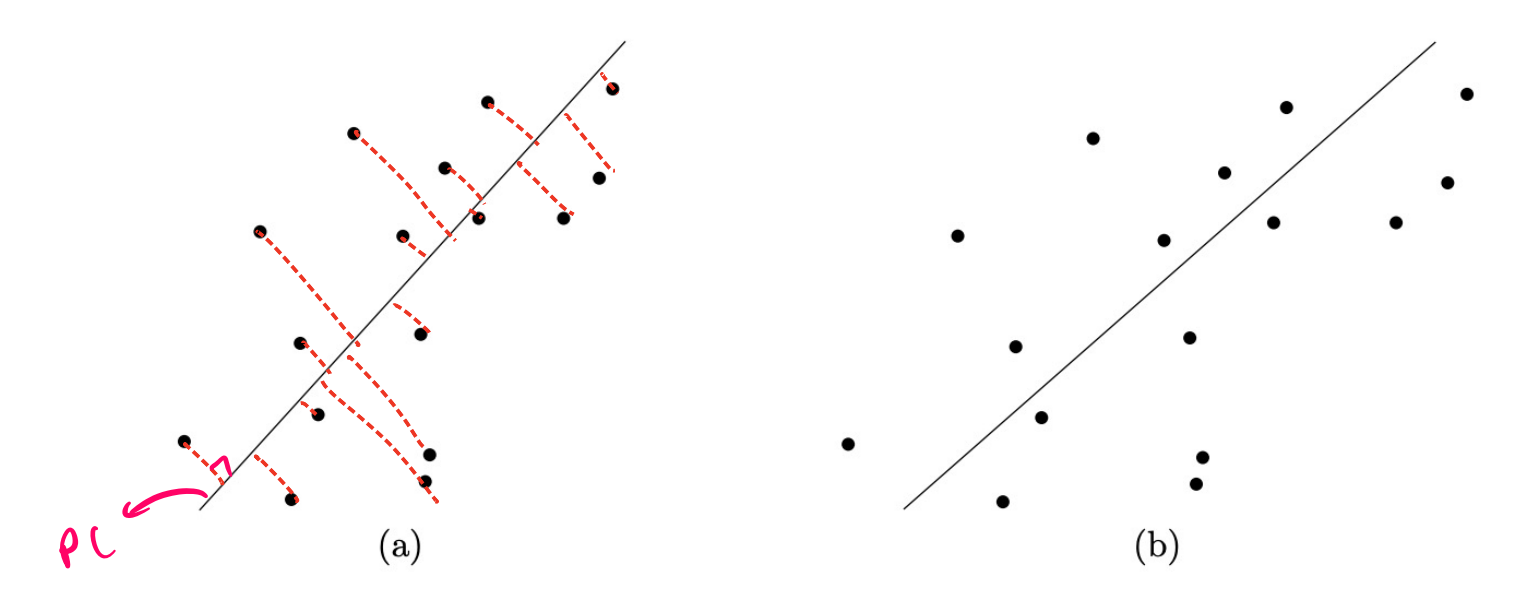

Figure 3: Scaling the  $x$ -axis yields a different best-fit line.

#### **Objective function for PCA**

Key difference from supervised learning problems:

No labels given, which means no ground-truth to measure the quality of the answer!

However, we can still write an optimization problem based on our high-level goal.

For clarity, we first discuss the special case of  $k = 1$ .

Optimization problem for finding the 1<sup>st</sup> principal component  $v_1$ :

$$
V_i = \omega gmin \sum_{v_i \mid v_i \mid z_i} \frac{n}{\left( \text{distance between } x_i \text{ } k \text{ line spanned by } v \right)^2}
$$

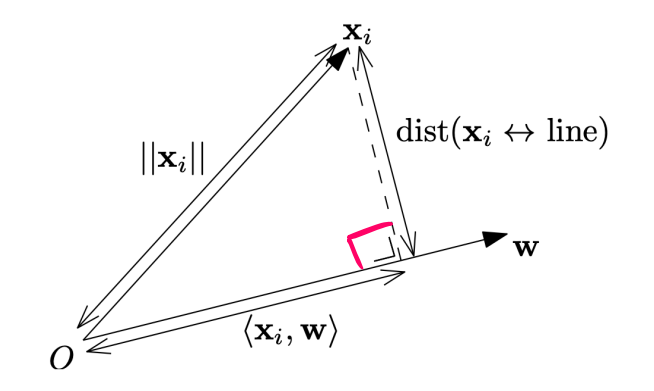

Figure 4: The geometry of the inner product with a unit length vector,  $\mathbf{w}$ .

$$
(dist(x) \iff line spannd by b) = 1 + 2 + 1, v > 2 = 11 + 112
$$
  
 $11 + 1112$  is a constant, independent of choice of v

Figure from CS168 notes

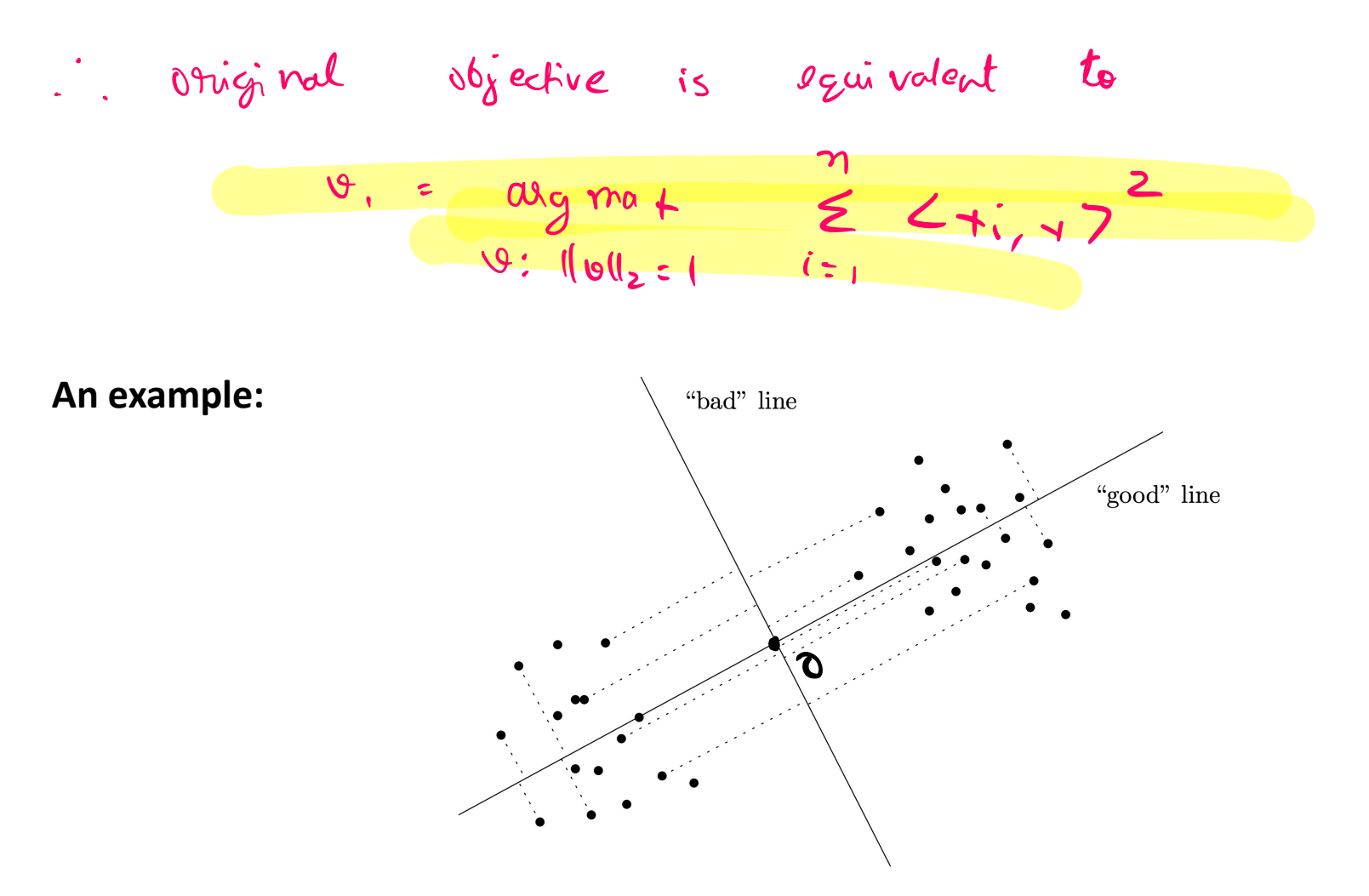

Figure 5: For the good line, the projection of the points onto the line keeps the two clusters separated, while the projection onto the bad line merges the two clusters.

#### **Objective function for larger values of k**

The generalization of the original formulation for general k is to find a k-dimensional subspace S such that the points are as close to it as possible:

$$
S = \operatorname*{argmin}_{k \text{-dim subspaces } S} \sum_{i=1}^{n} (\text{distance between } x_i \text{ and subspace } S)^2
$$

By the same reasoning as for  $k = 1$ , this is equivalent to,

$$
S = \underset{k\text{-dim subspaces }S}{\operatorname{argmax}} \sum_{i=1}^{n} (\text{length of } x_i \text{'s projection on } S)^2 \longrightarrow \text{array}
$$

It is useful to think of the subspace S as the *span* of k *orthonormal vectors*  $v_1, \ldots, v_k \in \mathbb{R}^d$ .

Recall, vectors  $v_1, \ldots, v_k$  are orthonormal if:

1.  $\|\mathbf{v}_i\|_2 = 1 \quad \forall i \in [k]$ 

2. 
$$
\langle v_i, v_j \rangle = 0 \quad \forall i \neq j
$$

$$
l.g.
$$
  
\nStandard **log** is vectors  
\n $l_1 = (l_1, 0, 0, ..., 0)$   
\n $l_2 = (0, 1, 0, ..., 0)$ 

Example, **Definition:** Span of a collection  $v_1,\ldots,v_k\in\mathbb{R}^d$  is all their linear combinations  $\left\{\sum_{j=1}^k\lambda_jv_j:\lambda_1,\ldots,\lambda_k\in\mathbb{R}\right\}$ 

- $k = 1$ , span is line through the origin.
- $k = 2$ , if  $v_1, v_2$  are linearly independent, the span is a plane through the origin, and so on.

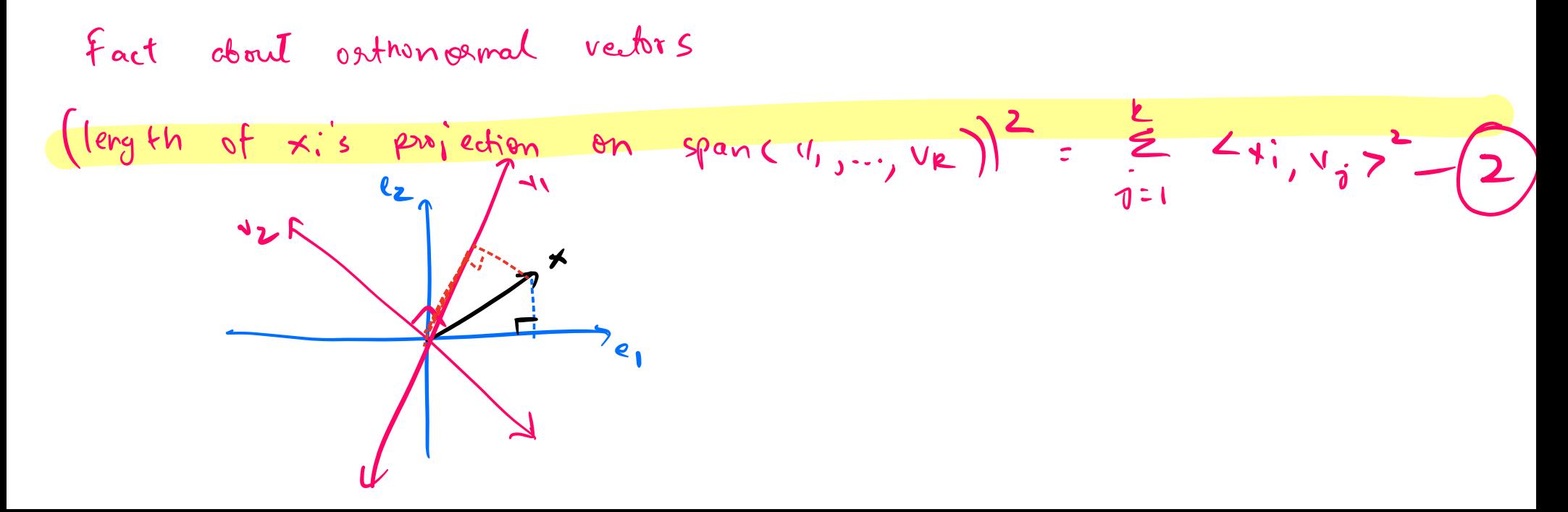

Consining 1 & (2)

#### Formal problem solved by PCA:

Given  $x_1,\ldots,x_n \in \mathbb{R}^d$  and a parameter  $k \geq 1$ , compute orthonormal vectors  $v_1,\ldots,v_k \in \mathbb{R}^d$  to maximize,

$$
\sum_{i=1}^n \sum_{j=1}^k \langle \boldsymbol{x}_i, \boldsymbol{v}_j \rangle^2.
$$

Equivalent view:

- Pick  $v_1$  to be the variance maximizing direction.
- Pick  $v_2$  to be the variance maximizing direction, orthogonal to  $v_1$ .
- Pick  $v_3$  to be the variance maximizing direction, orthogonal to  $v_1$  and  $v_2$ , and so on.

## **Principal Component Analysis (PCA)**

- Introduction
- Formalizing the problem
- How to use PCA, and examples
- Solving the PCA optimization problem
- Conclusion

#### **Using PCA for data compression and visualization**

**Input:** *n* datapoints  $x_1, x_2, \ldots, x_n \in \mathbb{R}^d$ , #components k we want

**Step 1** Perform PCA to get top k principal components  $v_1, \ldots, v_k \in \mathbb{R}^d$ .

**Step 2** For each datapoint  $x_i$ , define its " $v_1$ -coordinate" as  $\langle x_i, v_1 \rangle$ , its " $v_2$ -coordinate" as  $\langle x_i, v_2 \rangle$ . Therefore we associate k coordinates to each datapoint  $x_i$ , where the j-th coordinate denotes the extent to which  $x_i$  points in the direction of  $v_i$ .

**Step 3** We now have a new "compressed" dataset where each datapoint is  $k$ -dimensional. For visualization, we can plot the point  $x_i$  in  $\mathbb{R}^k$  as the point  $(\langle x_i, v_1 \rangle, \langle x_i, v_2 \rangle, \ldots, \langle x_i, v_k \rangle)$ .

$$
\begin{array}{llll}\n\text{Sing} & \text{back} & \text{to} & \text{high-level goal} \\
 & \times & \text{S} & \text{S} & \text{S} \\
 & \times & \text{S} & \text{S} & \text{S} \\
 & \text{S} & \text{S} & \text{S} & \text{S} \\
 & & \text{S} & \text{S} & \text{S} \\
 & & & \text{S} & \text{S} \\
 & & & & \text{S} & \text{S} \\
 & & & & & \text{S} \\
\end{array}
$$

#### **Visualization example: Do Genomes Encode Geography?**

Dataset: genomes of 1,387 Europeans (each individual's genotype at 200,000 locations in the genome)  $n = 1387, d \approx 200,000$ Project the datapoints onto top 2 PCs

Plot shown below; looks remarkably like the map of Europe!

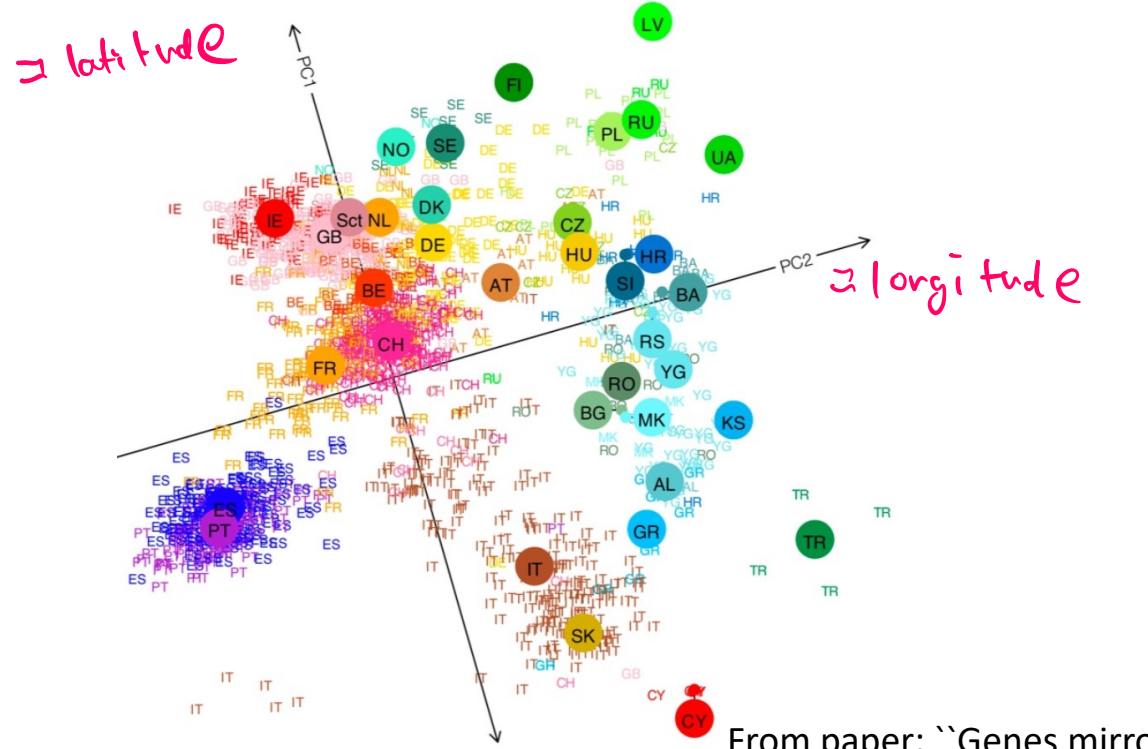

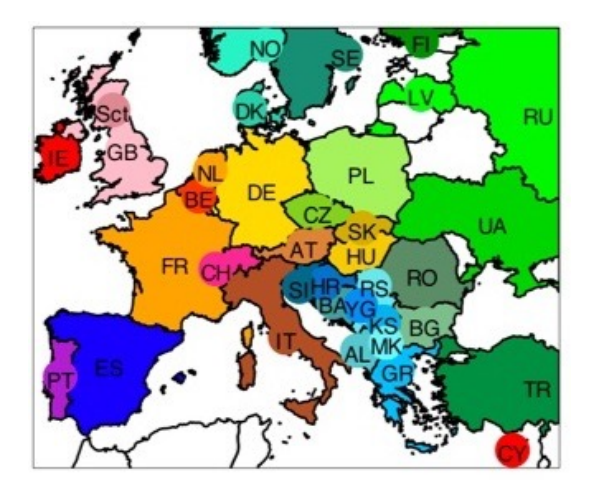

From paper: ``Genes mirror geography within Europe" Novembre et al., Nature'08

#### **Compression example: Eigenfaces**

Dataset:  $256x256$  ( $\approx$  65K pixels) dimensional images of about 2500 faces, all framed similarly  $n = 2500, d \approx 65,000$ 

We can represent each image with high accuracy using only 100-150 principal components!

The principal components (called *eigenfaces* here) are themselves interpretable too!

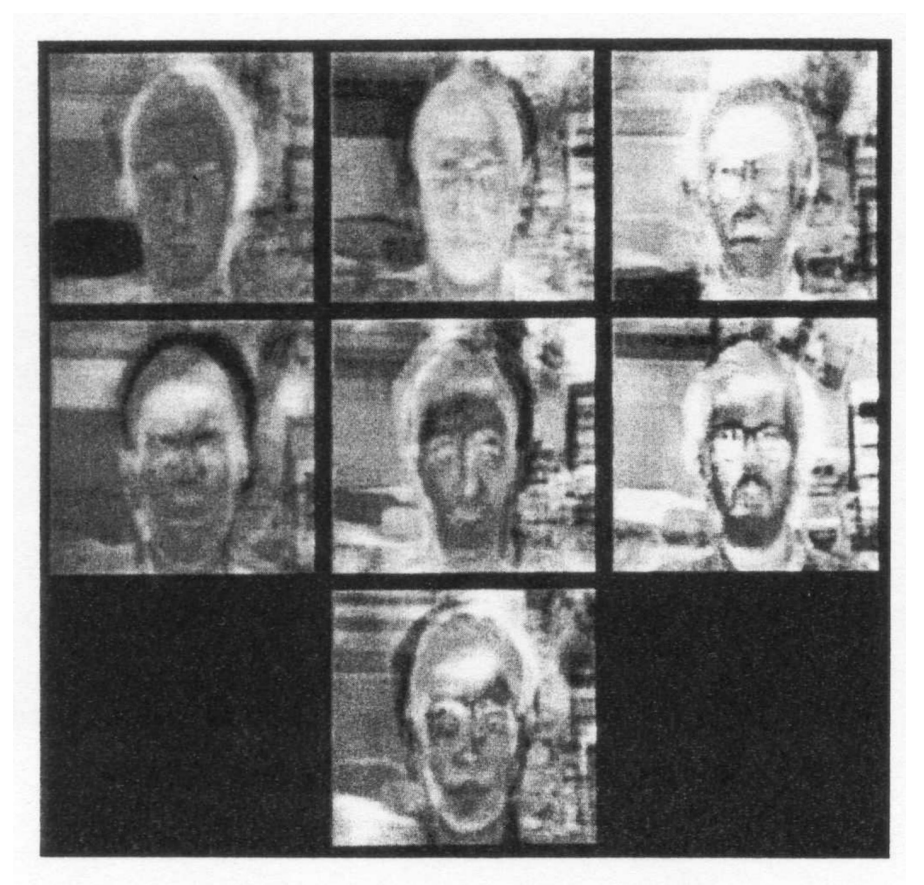

Figure 2. Seven of the eigenfaces calculated from the input images of Figure 1.

From paper: ``Eigenfaces for recognition" Turk & Pentland, Journal of Cognitive Neuroscience'91

## **Principal Component Analysis (PCA)**

- Introduction
- Formalizing the problem
- How to use PCA, and examples
- Solving the PCA optimization problem
- Conclusion

#### **How to solve the PCA optimization problem?**

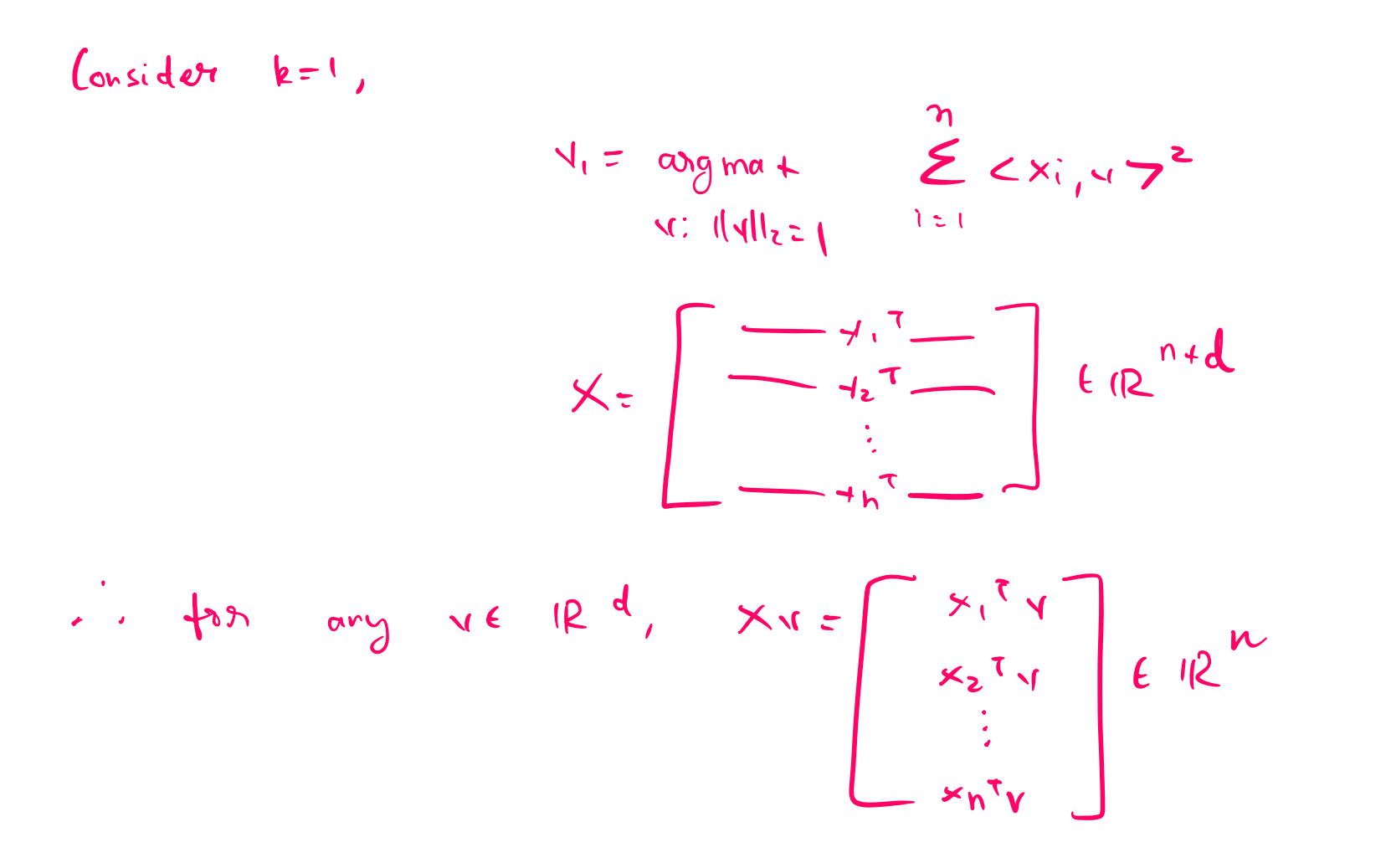

$$
\sum_{i=1}^{n} (x_i^T v)^2 = ||x_v||_2^2
$$
\n
$$
= \sqrt[3]{x} \times \sqrt[3]{(x_v)}
$$
\n
$$
= \sqrt[3]{x} \times \sqrt[3]{(x_v)}
$$
\n
$$
= \sqrt[3]{x} \times \sqrt[3]{x}
$$
\n
$$
\therefore \text{ for } A = x^T x \in \mathbb{R}^{d+d}
$$
\n
$$
\frac{1}{x!} \cdot \frac{1}{x!} \cdot \frac{1}{x!}
$$
\n
$$
= \frac{x}{x} \times \frac{1}{x} \cdot \frac{1}{x!} \cdot \frac{1}{x!} \cdot \frac{
$$

#### **The diagonal case**

Let's solve  $\arg \max_{v:||v||_2=1} v^T A v$  for the special case where A is a diagonal matrix.

$$
\boldsymbol{A} = \begin{pmatrix} \lambda_1 & 0 & \cdots & 0 \\ 0 & \lambda_2 & \cdots & 0 \\ \vdots & \vdots & \ddots & \vdots \\ 0 & 0 & \cdots & \lambda_d \end{pmatrix} \quad \text{v}
$$

where 
$$
\lambda_1 \geq \lambda_2 \geq \cdots \geq \lambda_d \geq 0
$$

Any  $d \times d$  matrix A can be thought of as a function that maps points in  $\mathbb{R}^d$  back to points in  $\mathbb{R}^d$ :  $\boldsymbol{v}\mapsto \boldsymbol{A}\boldsymbol{v}$  .

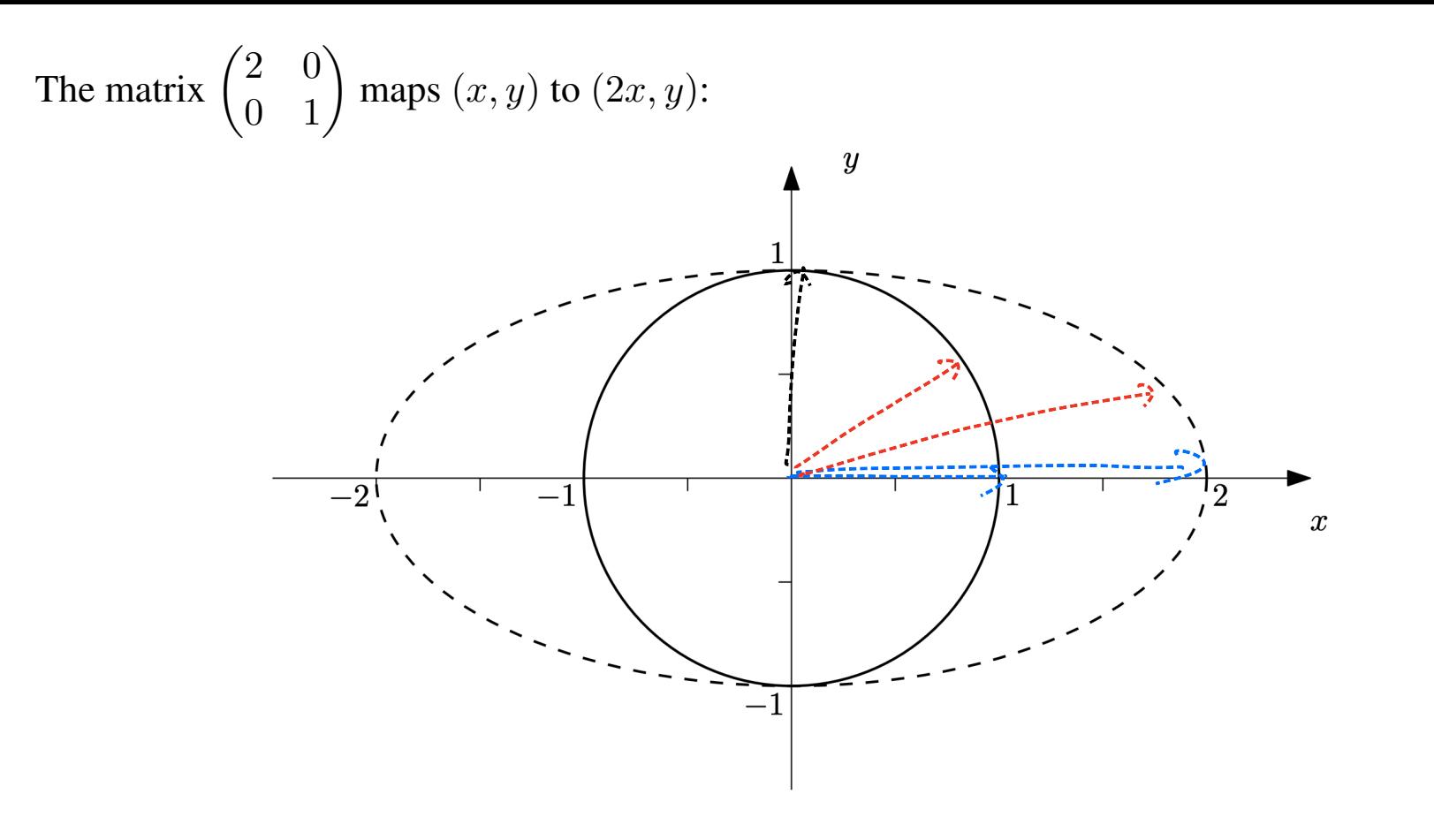

Points on circle  $\{(x, y) : x^2 + y^2 = 1\}$  are mapped to the ellipse  $\{(x, y) : (\frac{x}{2})^2 + y^2 = 1\}.$ 

Figure from CS168 notes

So what direction v should maximize  $v^T A v$  for diagonal A?

It should be the direction of maximum stretch:  $(\text{assumir } \rightarrow 1 > 12 > ... \text{ad } > 0)$ <br> $V = e_1$  (where  $e_1 = (1, 0, ... 0)$  is (st stand cond basis vectors)  $400$  $V^{\dagger}A_{V} = V^{\dagger}(Av) = (v_1 \cdots v_d) \begin{pmatrix} \frac{\lambda_1 v_1}{\lambda_2 v_2} \\ \vdots \\ \frac{\lambda_d v_d}{\lambda_d v_d} \end{pmatrix} = \sum_{i=1}^{d} v_i^2 \lambda_i$ Since vis a vnit vector,  $\sum_{i=1}^{d}$   $s$  $\therefore$  Since  $\lambda_1$  is longest, to maximize set  $V_{12}$   $V_{13}$  $\therefore \quad \nabla = e_1$ 

#### **Diagonals in disguise**

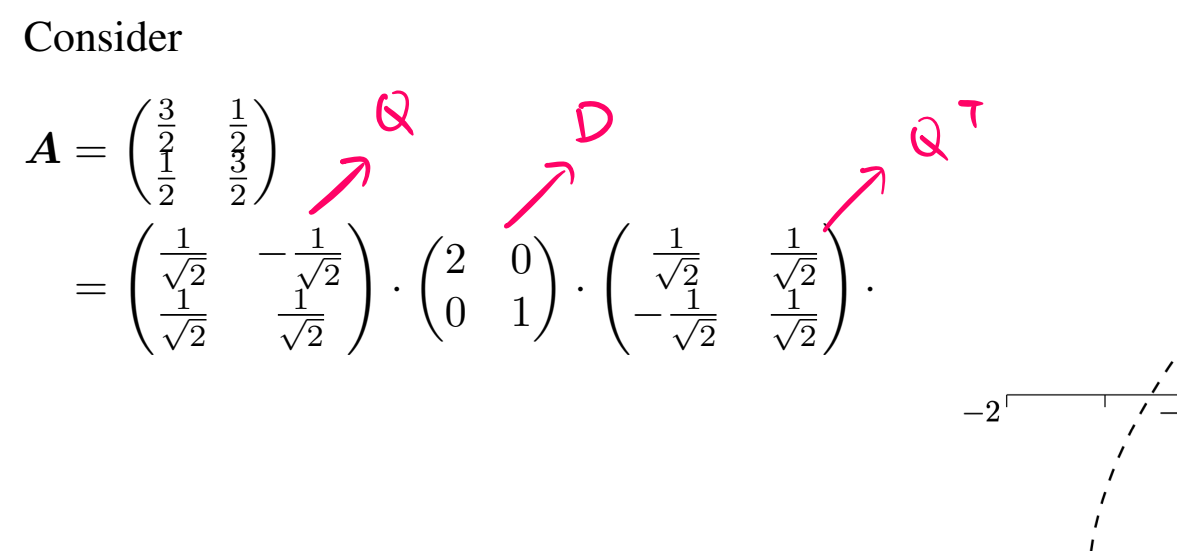

A still does nothing other than stretch out different orthogonal axes, possibly with these axes being a "rotated version" of the original ones.

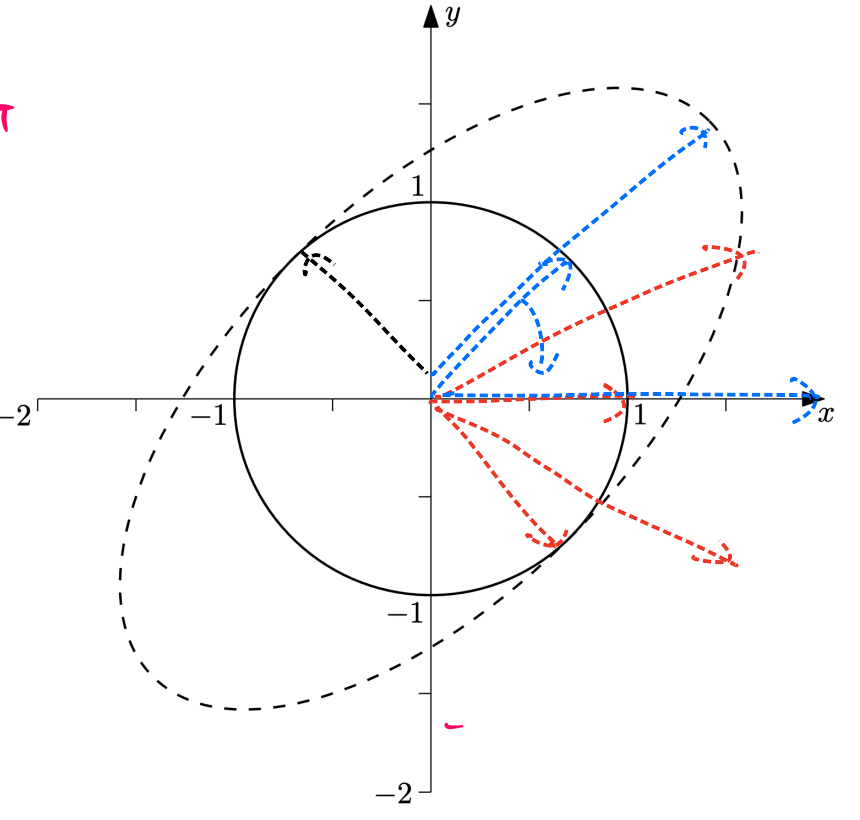

The previous figure, rotated 45 degrees.

How do we formalize the concept of a rotation in high dimensions as a matrix operation?

Answer: Orthogonal matrix (also called orthonormal matrix).

An orthogonal matrix is a matrix 
$$
Q
$$
 s.f. for all columns

\n
$$
Q
$$
\n
$$
Q
$$
\n
$$
Q
$$
\n
$$
Q
$$
\n
$$
Q
$$
\n
$$
Q
$$
\n
$$
Q
$$
\n
$$
Q
$$
\n
$$
Q
$$
\n
$$
Q
$$
\n
$$
Q
$$
\n
$$
Q
$$
\n
$$
Q
$$
\n
$$
Q
$$
\n
$$
Q
$$
\n
$$
Q
$$
\n
$$
Q
$$
\n
$$
Q
$$
\n
$$
Q
$$
\n
$$
Q
$$
\n
$$
Q
$$
\n
$$
Q
$$
\n
$$
Q
$$
\n
$$
Q
$$
\n
$$
Q
$$
\n
$$
Q
$$
\n
$$
Q
$$
\n
$$
Q
$$
\n
$$
Q
$$
\n
$$
Q
$$
\n
$$
Q
$$
\n
$$
Q
$$
\n
$$
Q
$$
\n
$$
Q
$$
\n
$$
Q
$$
\n
$$
Q
$$
\n
$$
Q
$$
\n
$$
Q
$$
\n
$$
Q
$$
\n
$$
Q
$$
\n
$$
Q
$$
\n
$$
Q
$$
\n
$$
Q
$$
\n
$$
Q
$$
\n
$$
Q
$$
\n
$$
Q
$$
\n
$$
Q
$$
\n
$$
Q
$$
\n
$$
Q
$$
\n
$$
Q
$$
\n
$$
Q
$$
\n
$$
Q
$$
\n
$$
Q
$$
\n
$$
Q
$$
\n
$$
Q
$$
\n
$$
Q
$$
\n
$$
Q
$$
\n
$$
Q
$$
\n
$$
Q
$$
\n
$$
Q
$$
\n
$$
Q
$$
\n
$$
Q
$$
\n
$$
Q
$$
\n
$$
Q
$$
\n
$$
Q
$$
\n
$$
Q
$$
\n
$$
Q
$$
\n<math display="</p>

Recall that we want to find  $v_1 = \arg\max_{v:||v||_2=1} v^{\mathsf{T}}Av$ .

Now consider A that can be written as  $A = QDQ^T$  for an orthogonal matrix Q and diagonal matrix D with diagonal entries  $\lambda_1 \geq \lambda_2 \geq \lambda_3 \geq \ldots \lambda_d \geq 0$ .

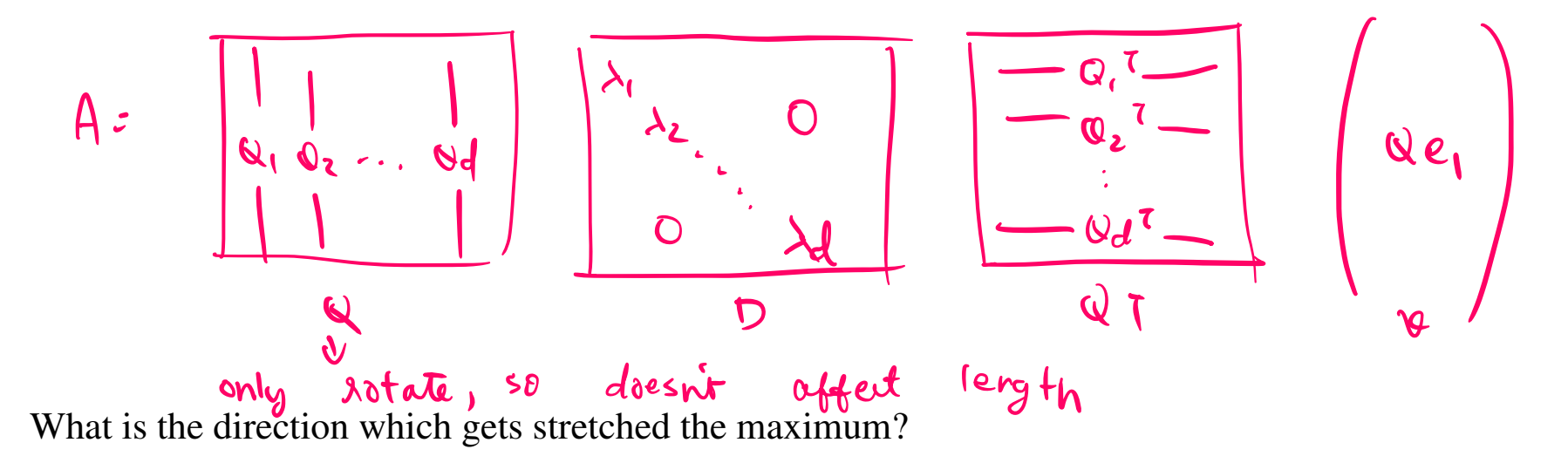

(Informal answer) The maximum possible stretch by D is  $\lambda_1$ . The direction of maximum stretch under D is  $e_1$ . Therefore, direction of maximum stretch under  $DQ^T$  is v s.t.  $Q^Tv = e_1 \implies v =$  $(\boldsymbol{Q}^{\mathrm{T}})^{-1}\boldsymbol{e}_1 = \boldsymbol{Q}\boldsymbol{e}_1.$ 

| Claim:                       | for $A = 0.007$              |
|------------------------------|------------------------------|
| \n $\omega_{\text{time}}$ \n | \n $\omega^T A v = 0 e$ \n   |
| \n $\omega_{\text{time}}$ \n | \n $\omega_{\text{time}}$ \n |
| \n $\omega_{\text{time}}$ \n | \n $\omega_{\text{time}}$ \n |
| \n $\omega_{\text{time}}$ \n | \n $\omega_{\text{time}}$ \n |
| \n $\omega_{\text{time}}$ \n | \n $\omega_{\text{time}}$ \n |
| \n $\omega_{\text{time}}$ \n | \n $\omega_{\text{time}}$ \n |
| \n $\omega_{\text{time}}$ \n | \n $\omega_{\text{time}}$ \n |
| \n $\omega_{\text{time}}$ \n | \n $\omega_{\text{time}}$ \n |
| \n $\omega_{\text{time}}$ \n | \n $\omega_{\text{time}}$ \n |
| \n $\omega_{\text{time}}$ \n | \n $\omega_{\text{time}}$ \n |
| \n $\omega_{\text{time}}$ \n | \n $\omega_{\text{time}}$ \n |
| \n $\omega_{\text{time}}$ \n | \n $\omega_{\text{time}}$ \n |
| \n $\omega_{\text{time}}$ \n | \n $\omega_{\text{time}}$ \n |
| \n $\omega_{\text{time}}$ \n | \n $\omega_{\text{time}}$ \n |
| \n $\omega_{\text{time}}$ \n | \n $\omega_{\text{time}}$ \n |
| \n $\omega_{\text{time}}$ \  |                              |

#### **General covariance matrices**

Lonsider any covariance  $A = x^{\dagger} X$ Linear algebra fact: Any symmetric A can be written as A= 2027 for verthogonal matrix & & diagonal matin 2 If  $A = x^T x$ , A is symmethic & D always has non-negative entries. Why?  $V^{T}AV = V^{T}X^{T}XV = \|X_{V}\|_{2}^{2} > 0$ If Dii  $\angle 0$ , then  $v = \omega e$ ;,  $v^{\tau} \omega D \omega^{\tau} v = Di$ ;  $\angle 0$ When  $k = 1$ , the solution to  $\arg \max_{v: ||v||_2=1} v^{T}Av$  is the first column of Q, where  $A = X^{T}X =$  $\mathbf{Q} \mathbf{D} \mathbf{Q}^{\mathsf{T}}$  with  $\mathbf Q$  orthogonal and  $\mathbf D$  diagonal with sorted entries.

#### **General values of k**

What is the solution to the PCA objective for general values of  $k$ ?

$$
\sum_{i=1}^n\sum_{j=1}^k\langle \bm{x}_i,\bm{v}_j\rangle^2
$$

Solution: Pick the first k columns of Q, where the covariance  $X^TX = QDQ^T$  with Q orthogonal and D diagonal with sorted entries.

Since Q is orthogonal, the first k columns of Q are orthogonal vectors. These are called the top k principal components (PCs).

#### **Eigenvalues & eigenvectors**

How to compute the top k columns of Q in the decomposition  $X<sup>T</sup>X = QDQ<sup>T</sup>$ ?

Solution: Eigenvalue decomposition!

**Definition:** An eigenvector of matrix  $\vec{A}$  is a vector  $\vec{v}$  that is stretched in the same direction by  $\vec{A}$ , i.e.,

$$
\bm{A}\bm{v}=\lambda\bm{v}
$$

for some  $\lambda \in \mathbb{R}$ . Here  $\lambda$  is the eigenvalue corresponding to the eigenvector v.

Eigenvectors: axes of stretch in geometric intuition Eigenvalues: stretch factors

PCA boils down to computing the  $k$  eigenvectors of the covariance matrix  $X^TX$ that have the largest eigenvalues.

## **Principal Component Analysis (PCA)**

- Introduction
- Formalizing the problem
- How to use PCA, and examples
- Solving the PCA optimization problem
- **Conclusion**

#### **How many PCs to use?**

For visualization, we usually choose  $k$  to be small and just pick the first few principal components.

In other applications such as compression, it is a good idea to plot the eigenvalues and see. A lot of data is close to being low rank, so the eigenvalues may decay and become small.

We can also choose the threshold based on how much variance we want to capture. Suppose we want to capture  $90\%$  of the variance in the data. Then we can pick k such that i.e.

$$
\frac{\sum_{j=1}^{k} \lambda_j}{\sum_{j=1}^{d} \lambda_j} \ge 90\%
$$

where  $\lambda_1 > \cdots > \lambda_d$  are sorted eigenvalues.

Note: 
$$
\sum_{j=1}^{d} \lambda_j = \text{trace}(\mathbf{X}^T \mathbf{X})
$$
, so no need to actually find all eigenvalues.  
Sum of  $\text{div}_{\delta}$  by  $\mathbf{A}^T \times \mathbf{X}$ 

#### **When and why does PCA fail?**

- 1. Data is not properly scaled/normalized.
- 2. Non-orthogonal structure in data: PCs are forced to be orthogonal, and there may not be too many orthogonal components in the data which are all interpretable.
- 3. Non-linear structure in data.

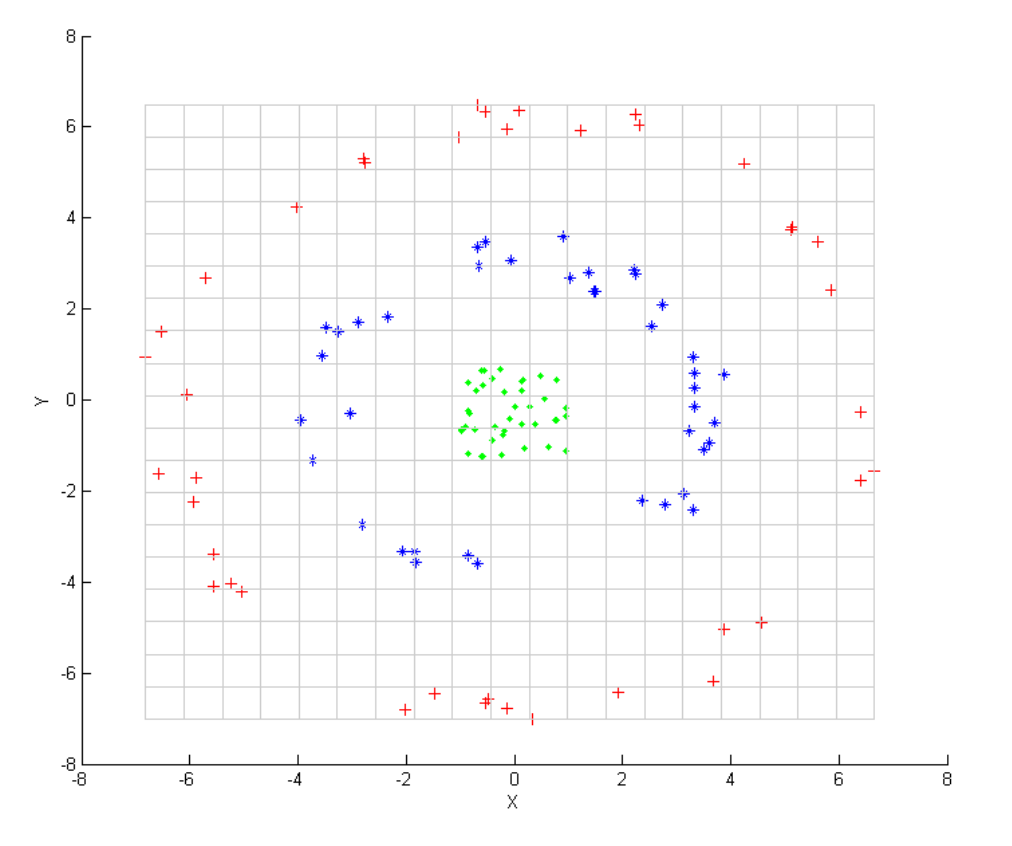